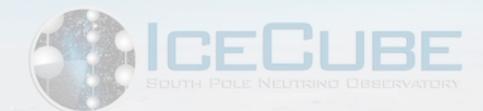

# Neutrino and Air Shower Simulations in IceCube

IceCube Laboratory Juan Carlos Díaz-Vélez 1450 m IceCube Summer School Module (DOM) Ice<sup>C</sup>Madison, WI June, 2023 2450 m 2820 m **Eiffel Tower** 324 m

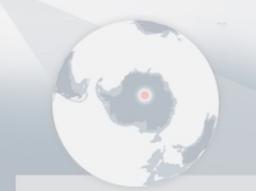

Amundsen–Scott South Pole Station, Antarctica A National Science Foundationmanaged research facility

86 strings

DeepCore

WISCONSIN ICECUBE PARTICLE ASTROPHYSICS CENTER

1

## The IceCube Observatory

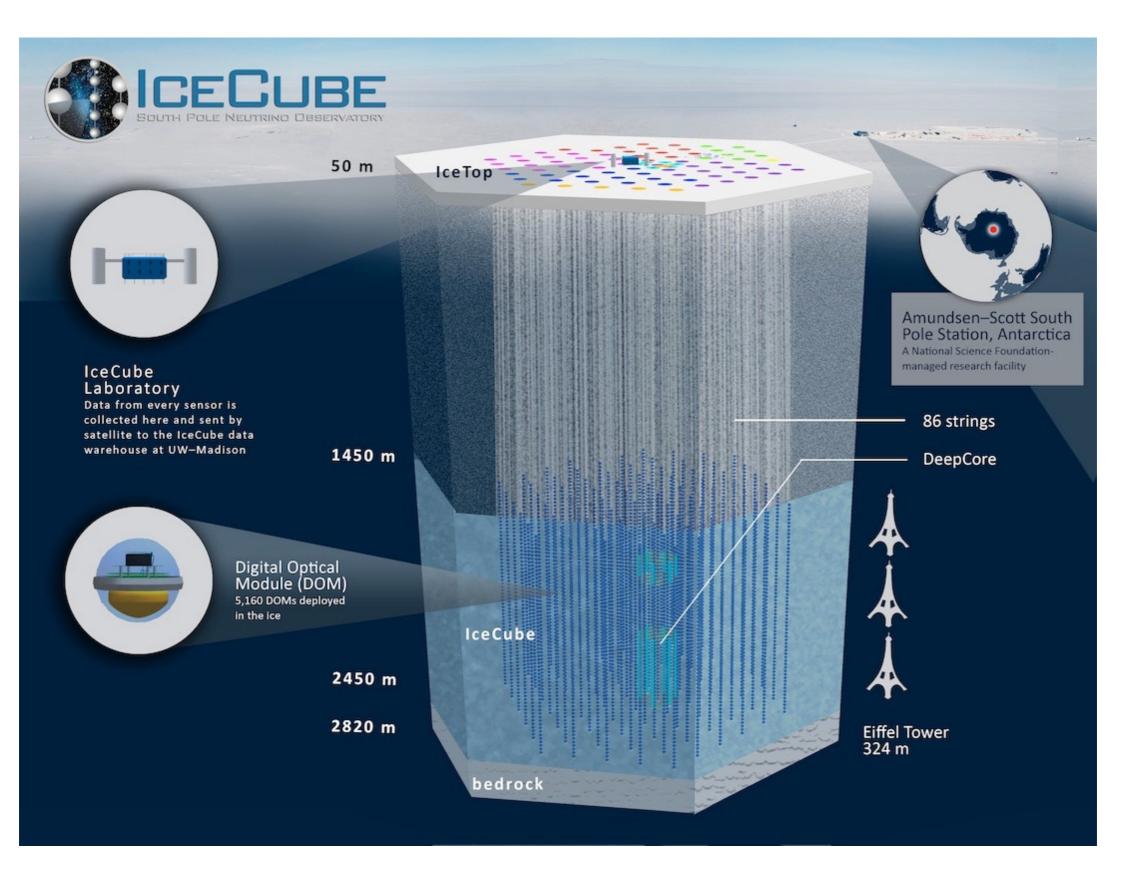

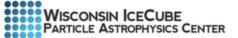

# Events in icecube

- Air shower detection @ surface
- Penetrating muon detection in deep ice
- Events dominated by cosmic ray muons : 10<sup>6</sup> µ for every v that interacts in IceCube
- Atmospheric v's

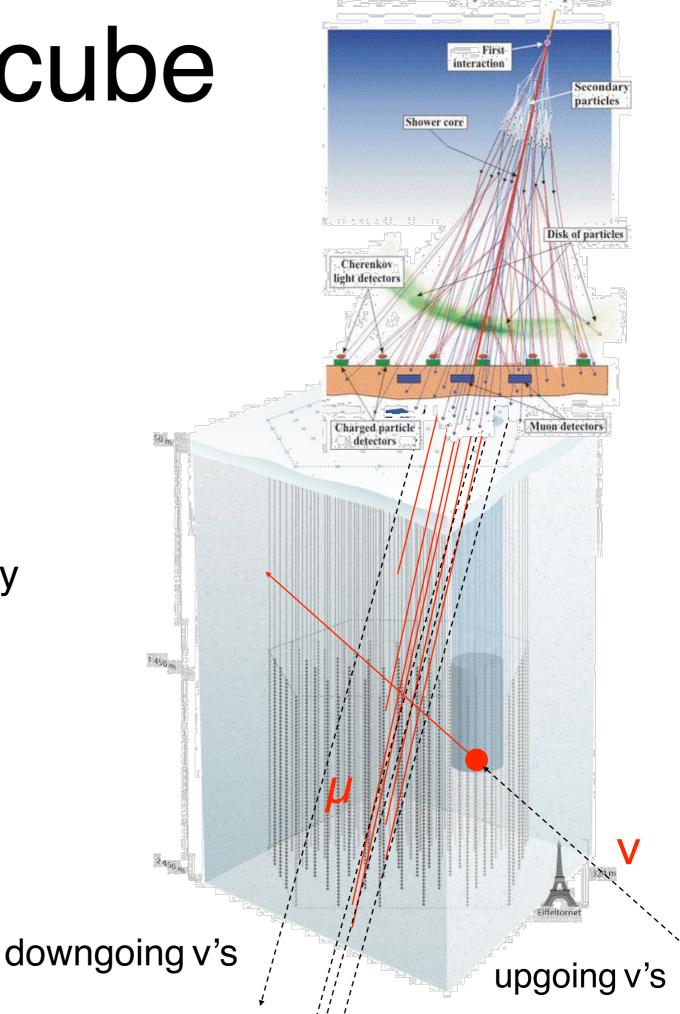

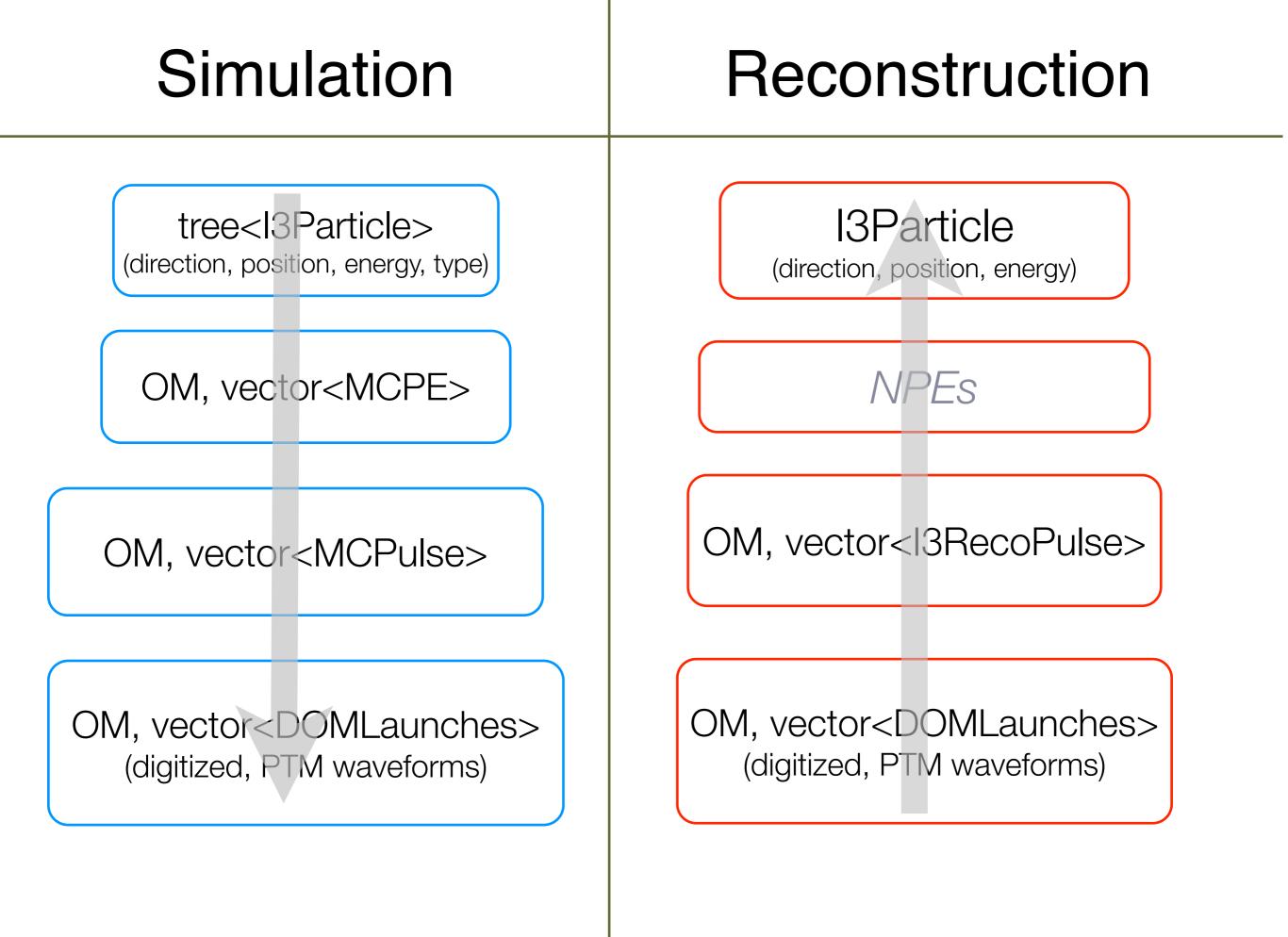

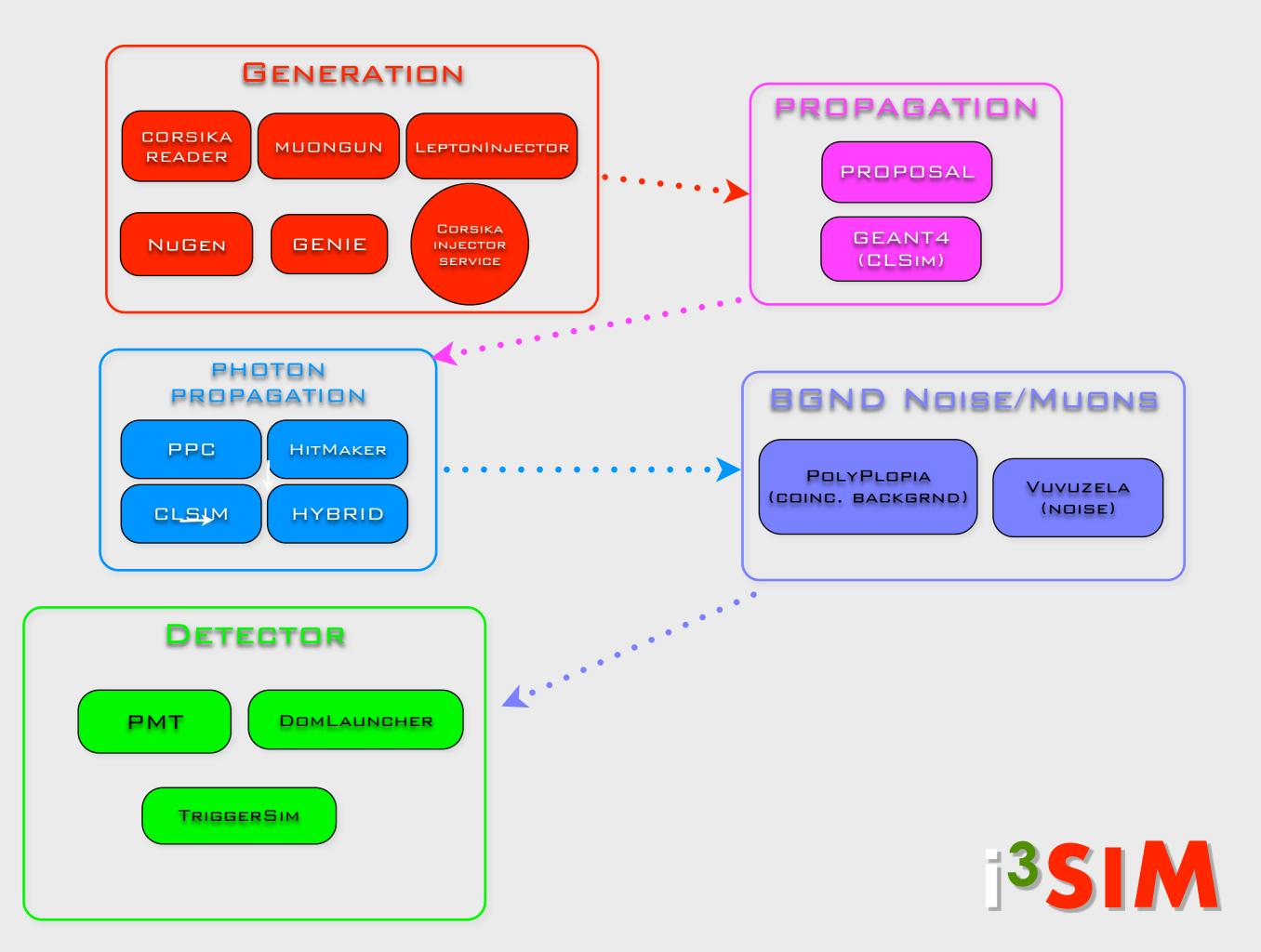

# simulaton chain (IT)

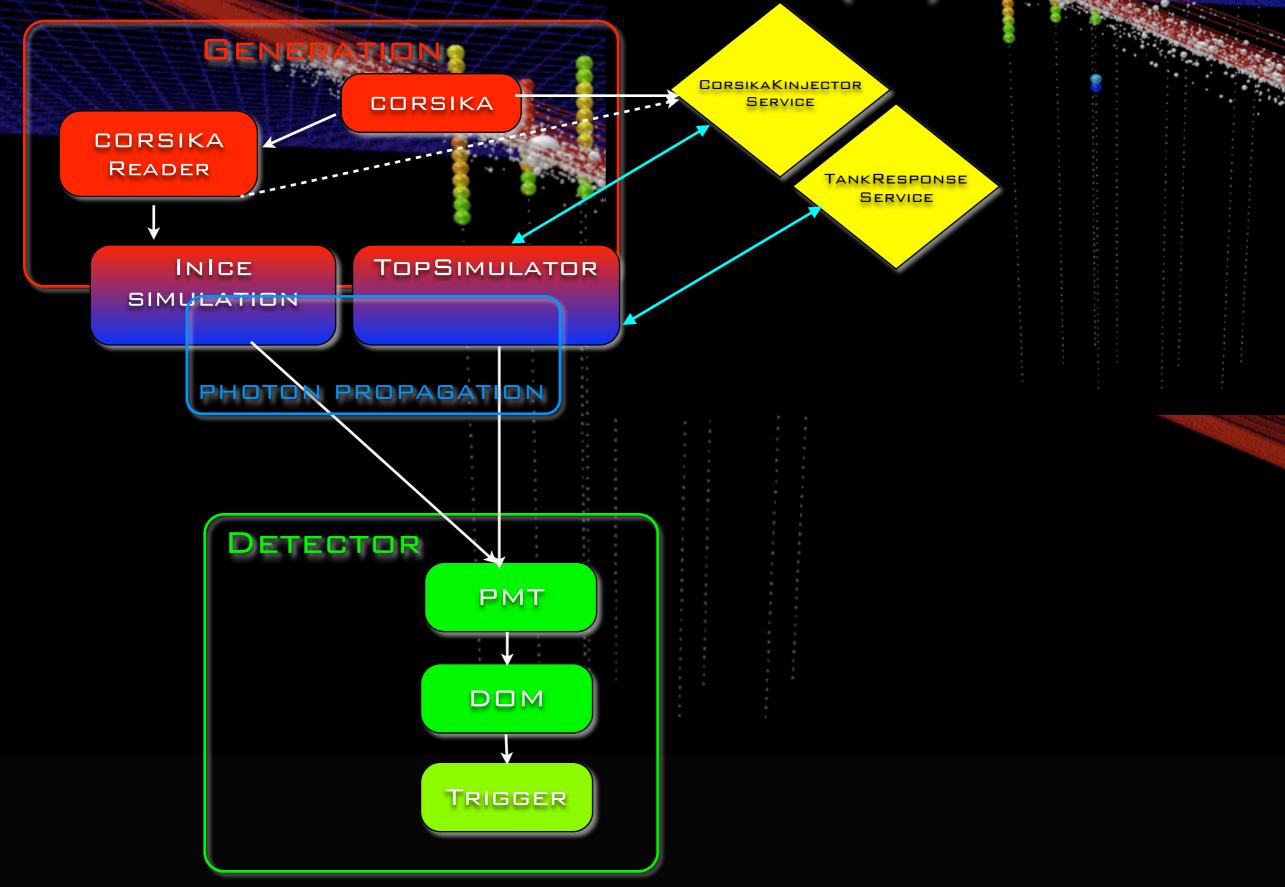

#### Generators : CORSIKA (COsmic Ray SImulations for KAscade)

- Particles are tracked through the atmosphere until they undergo reactions with the air nuclei or - in the case of instable secondaries - decay.
- The hadronic interactions at high energies may be described by several reaction models alternatively:
  - VENUS, QGSJET, and DPMJET (Gribov-Regge theory),
  - SIBYLL (minijet model).
  - neXus, EPOS (combination of QGSJET and VENUS).
  - HDPM (Dual Parton Model).
- Hadronic interactions at lower energies:
  - GHEISHA, FLUKA, or UrQMD models.
- For electromagnetic interactions
  - Tailored version of EGS4.
  - Analytical NKG formulas.

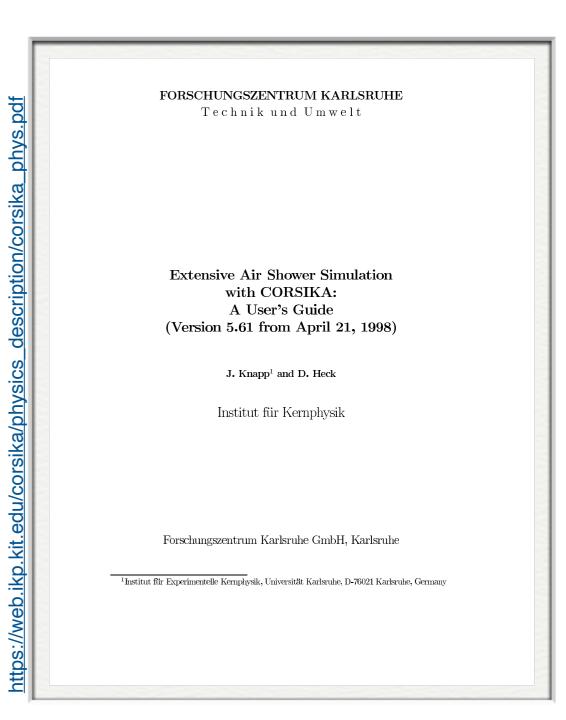

Energies and rates of the cosmic-ray particles

#### Generators : CORSIKA (COsmic Ray SImulations for KAscade)

- weighted events : artificially flat spectrum
  - better livetime efficiency @ 10 TeV but poor efficiency @ TeV
  - energy-targeted generation of (H,He,CNO,Mg,Fe) with E<sup>-1(2)</sup>

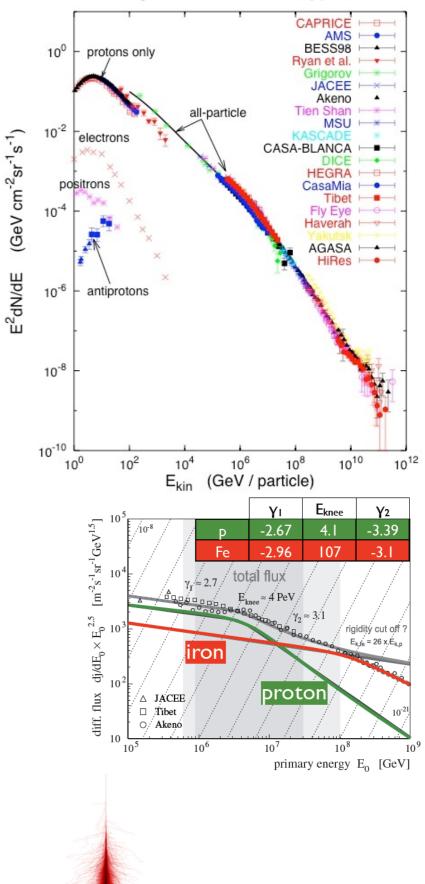

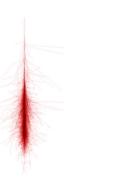

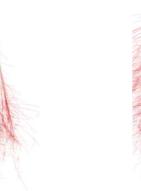

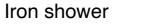

gamma shower

Proton shower

# **DYNSTACK in CORSIKA**

Kevin Meagher & Jakob van Santen

- Replaces CORSIKA's post-reaction particle stack with a C++11 plugin
- General API for doing things like the neutrino kill threshold, plus helpful extras (take configuration from the steering card, manipulate event headers/trailers, etc)
- In mainline CORSIKA since 7.56 (modulo typos)
- Write plugins in C++11 without touching corsika.F, depend only on the standard library
- Build a better CORSIKA for in-ice background simulation.
- Reduce memory and disk requirements for high energy simulations.

#### Analysis-specific, targeted background simulation

# **DYNSTACK** in CORSIKA

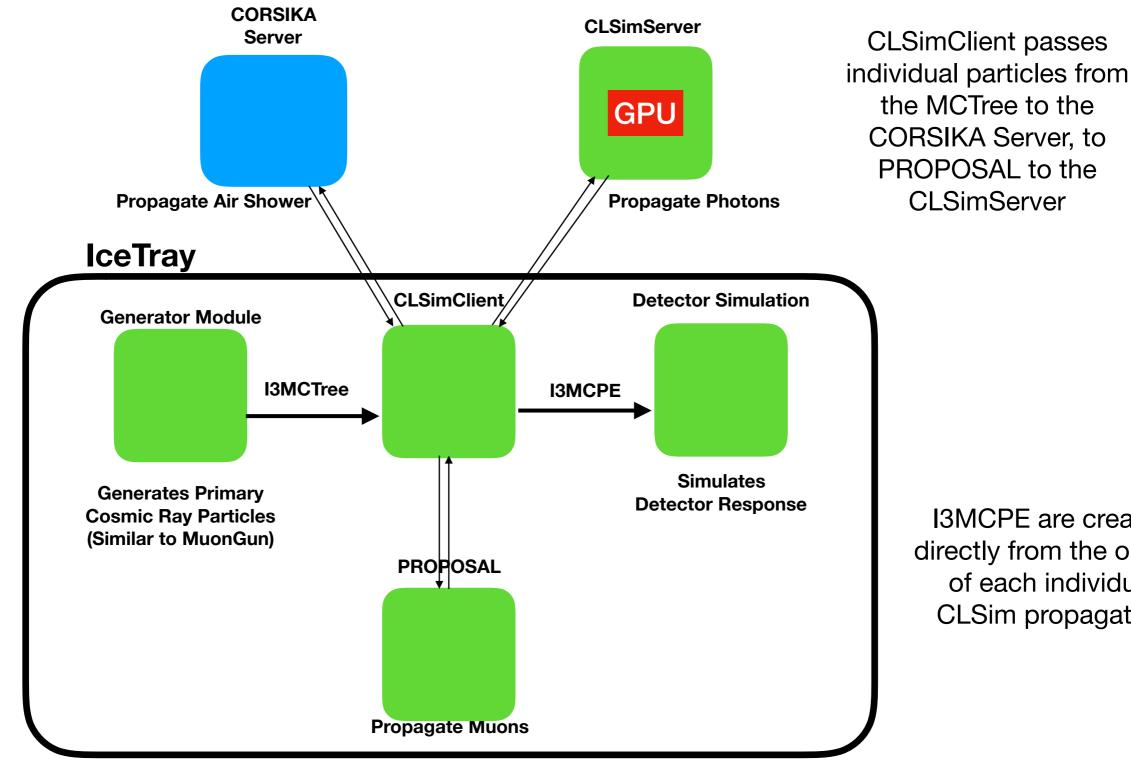

**I3MCPE** are created directly from the output of each individual **CLSim** propagation

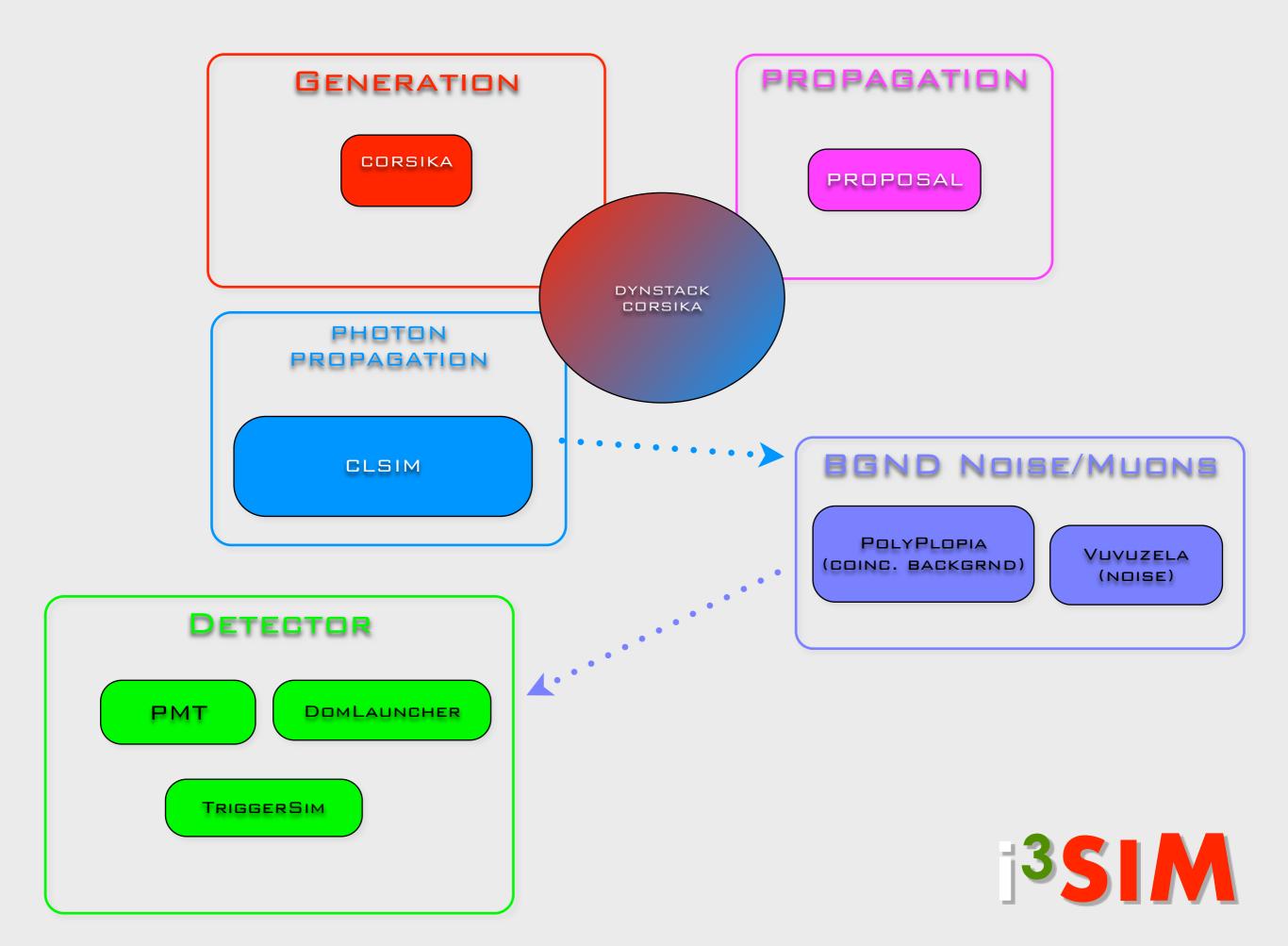

#### MuonGun (IceCube implementation of MUPAGE)

arXiv:0907.5563v1 [astro-ph.IM] 31 Jul 2009

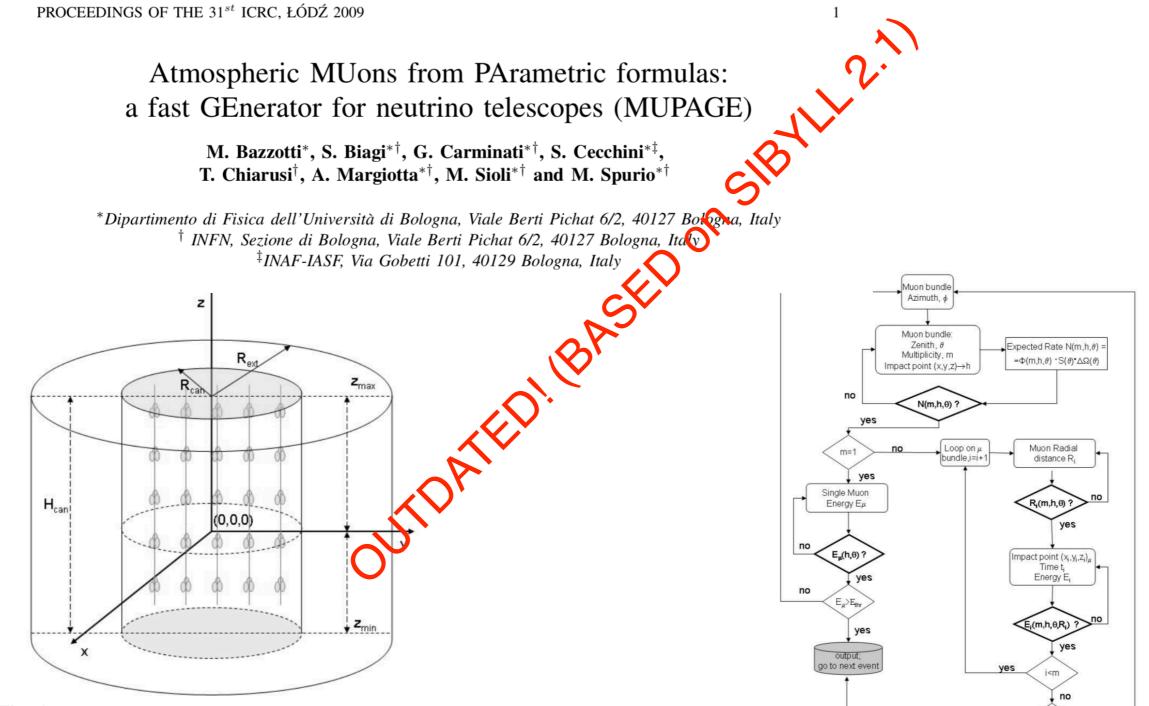

Fig. 1: Sketch of some input parameters. The cylinder surrounding the instrumental volume is the *can*, with radius  $R_{can}$  and height  $H_{can}$ . The events are generated on an extended can with  $R_{ext}$ . The origin of the coordinate system does not have to be located at the center of the detector. The lower disk is at a depth  $H_{max}$  with respect to the sea/ice surface.

yes

ΣE<sub>µ</sub>>E

no

### neutrino-generator

- 1. Calculate total path length inside the Earth using injected neutrino geometry.
  - a. Separate the total path length into propagation area (SF) and
  - b. detection volume (FE).
- 2. Define a step length dx[m] using propagation area and step number.
- 3. For each step:
  - a. Calculate a column depth and Earth's density at the step point.
  - b. Calculate a total cross section at the step point.
  - c. Calculate a probability that the injected neutrino interacts within the step. Try Monte-Carlo, and decide whether an interaction happened within the step.
  - d. If interaction occurred: choose interaction randomly.
    - i. If CC-interaction is selected with injection particle NuMu or NuE, break (event is killed).
    - ii. else, generate secondaries and continue to next step.
  - e. If nothing happens, continue next step.
- 4. Finish propagation when injected neutrino + secondaries reach surface of detection volume (point F), then process a weighted interaction.

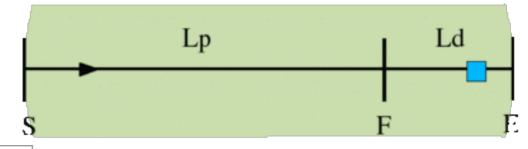

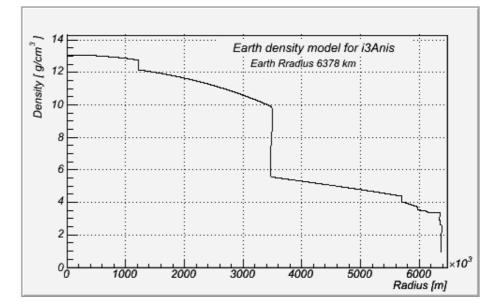

• produce a  $E^{-\gamma} v_{\mu}$ ,  $v_e$ ,  $v_{\tau}$  with

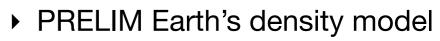

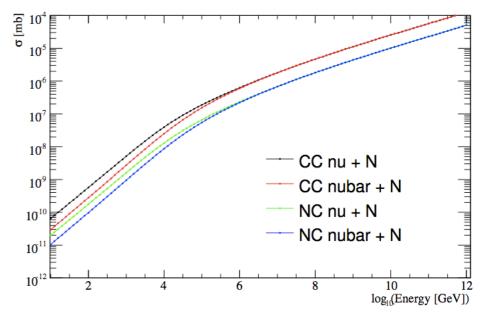

- parton distribution functions
- prop & interaction of neutrinos into a weight
   <sup>13</sup>

## LeptonInjector/LeptonWeighter

- LeptonInjector and LeptonWeighter are designed for large-volume Cherenkov neutrino telescopes such as IceCube.
- The neutrino event generator allows for quick and flexible simulation of neutrino events within and around the detector volume
- Implements the leading Standard Model neutrino interaction processes relevant for neutrino observatories:
  - neutrino-nucleon deep-inelastic scattering
  - neutrino-electron annihilation.

This is publicly available code.

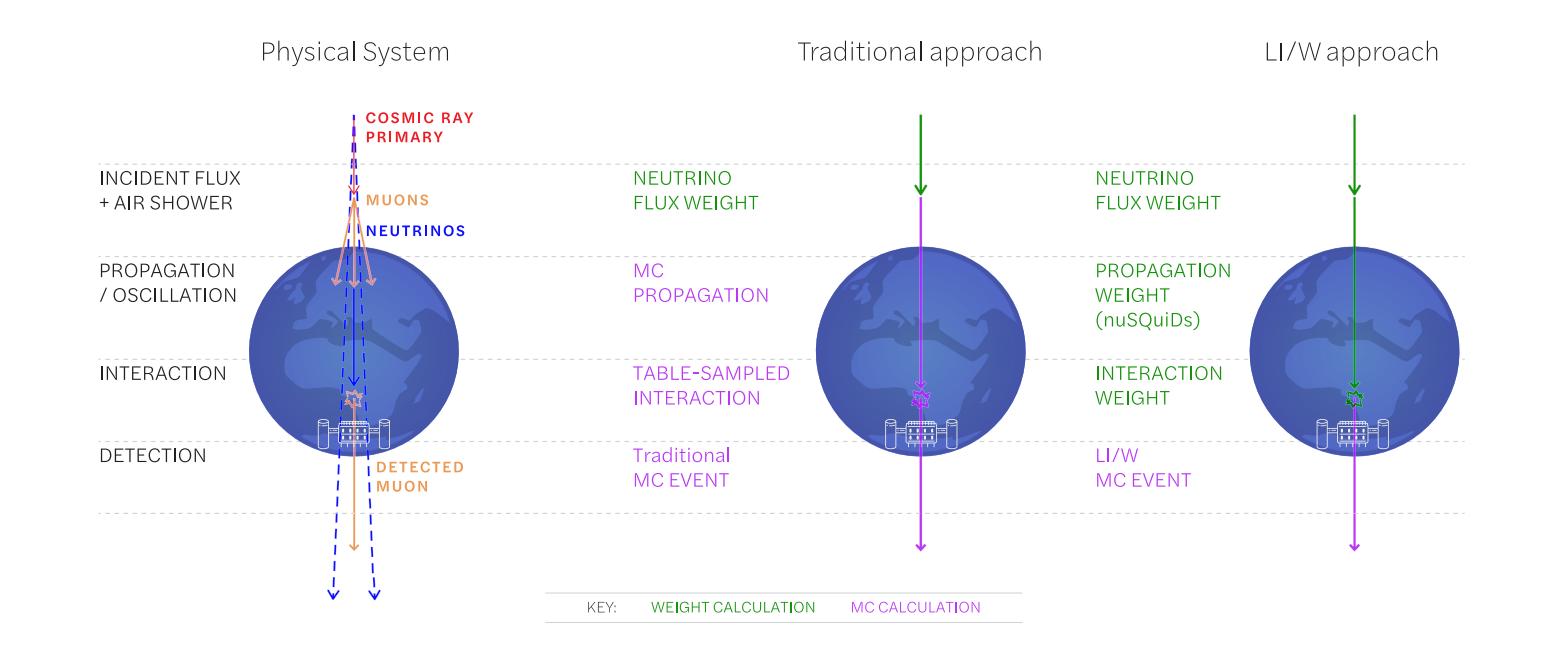

#### https://arxiv.org/abs/2012.10449

Figure 1.1: A diagram illustrating the different event generation and weighting steps for traditional methods compared with the LeptonInjector and LeptonWeighter philosophy.

## Generators

- Cosmic-ray Air Showers:
  - CORSIKA (FORTRAN stand-alone)
  - dynstack-corsika (parallel corsika client/server w clsim)
  - **corsika-reader**: IceTray reader for standard format (deprecated)
  - CorsikalnjectorService (IceTop)
- Muons:
  - **MuonGun**: parametrization of flux of atm. muons under the ice.
- Neutrinos:
  - neutrino-generator: injects neutrinos, propagates them through Earth, forces interaction in detector volume.
  - genie-icetray: detailed simulation of neutrino interactions with GENIE. (Used for low-energy simulations)
  - LeptonInjector / NuFSGen (not yet available): weighted leptons+weights to account for flux models, interaction models, in-earth propagation, etc.

# Lepton propagation

#### https://doi.org/10.1016/j.cpc.2013.04.001

- PROPOSAL: parametrized interactions with the medium. <u>Comp. Phys. Com. 184, 9 (2013), p2070-2090</u>
  - Stochastic energy losses include:
    - ionization
    - electron-pair production
    - bremsstrahlung
    - photo-nuclear interaction
    - decay
- GEANT4: Detailed particle propagation in media. <u>https://geant4.web.cern.ch/</u>
  - 3rd-party G4 library used by CLSim to propagate leptons for low-energy simulations (CPU-intensive).

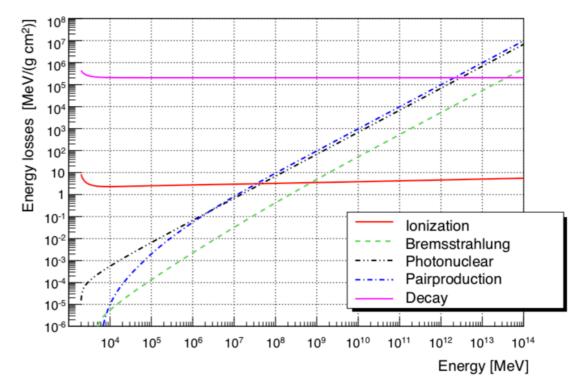

**Fig. 31.** Continuous energy loss of taus in ice in the energy range from  $10^3$  MeV to  $10^{14}$  MeV. The graph shows the energy losses of the four interactions and the probability of decay multiplied by the primary particle energy.

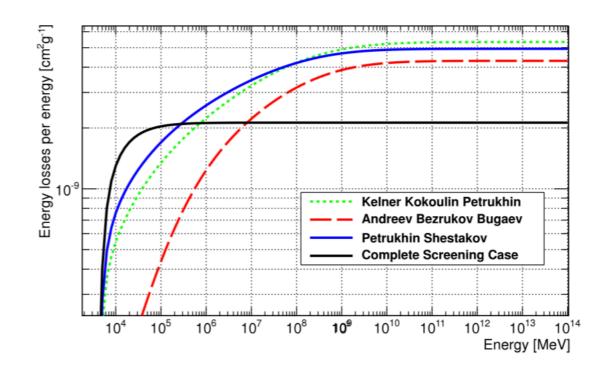

**Fig. 4.** Continuous energy loss of taus caused by Bremsstrahlung in the energy range from  $2 \cdot 10^3$  MeV to  $10^{14}$  MeV. The figure shows the same four possible parametrizations as Fig. 2.

## Photon Propagation

- $\mu$  energy lost + cascades  $\rightarrow$  photons  $\rightarrow$  p.e.
  - Photon propagation : ice properties + PMT response + DOM glass/gel
    - Pre-generated lookup splined table :
      - I3PhotonicsHitMaker
      - Amplitude and time distribution
    - Direct photon tracking
      - CLSim
      - PPC
    - Hybrid photon tracking
      - HitMaker + CLSim

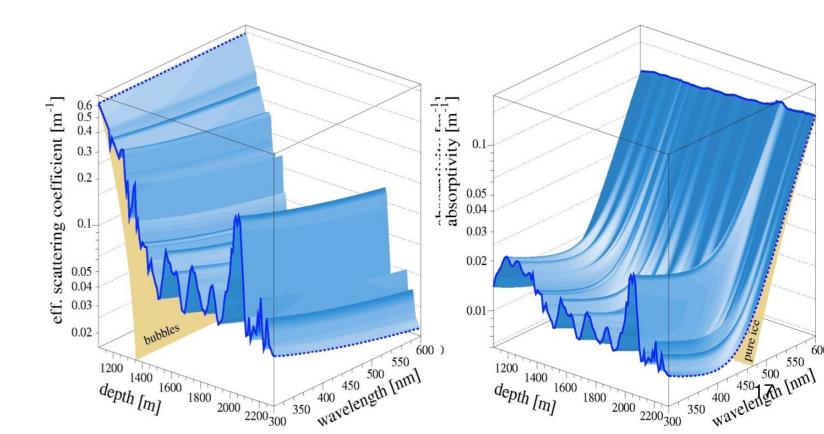

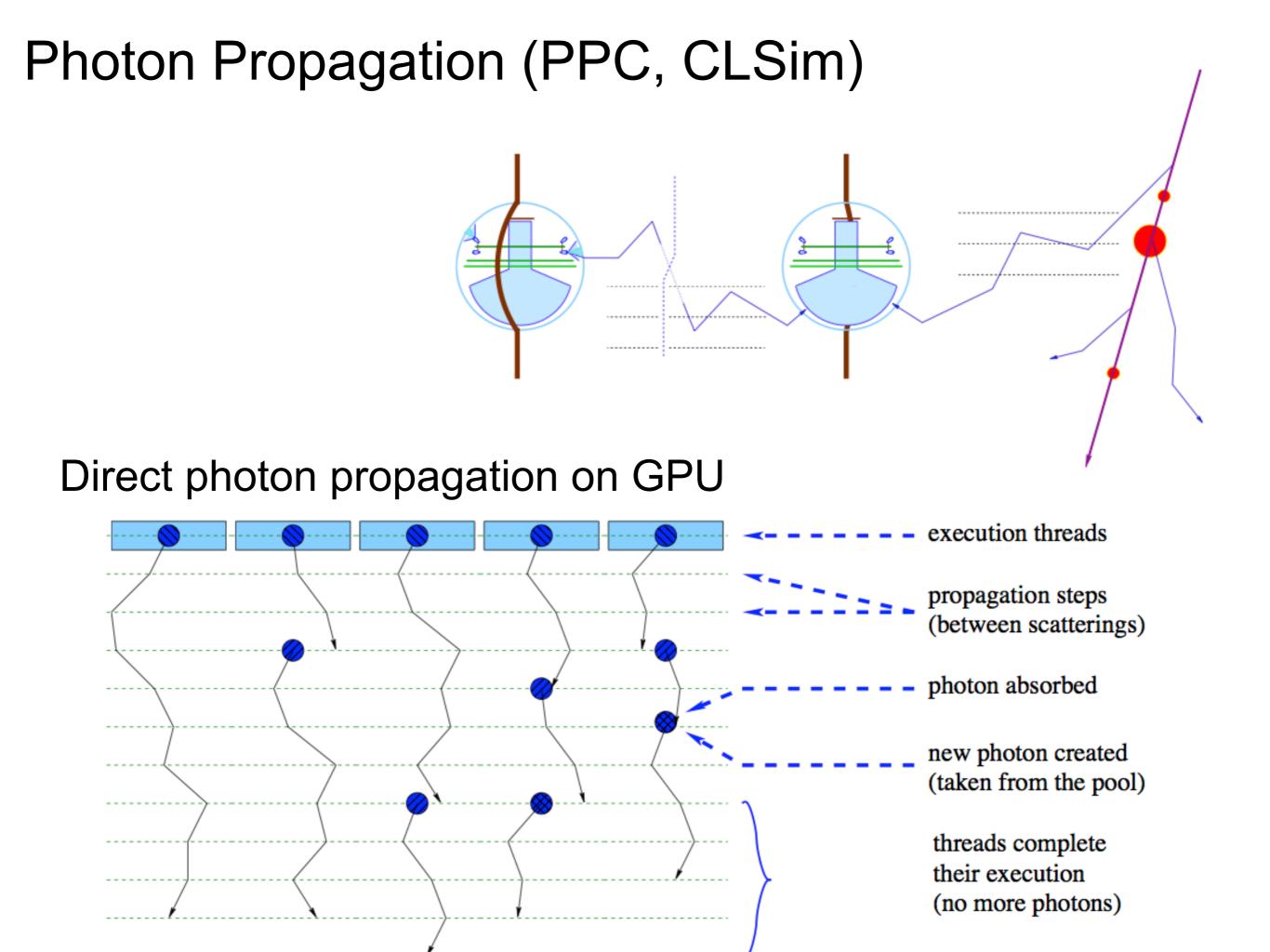

## Photon Propagation (PPC, CLSim)

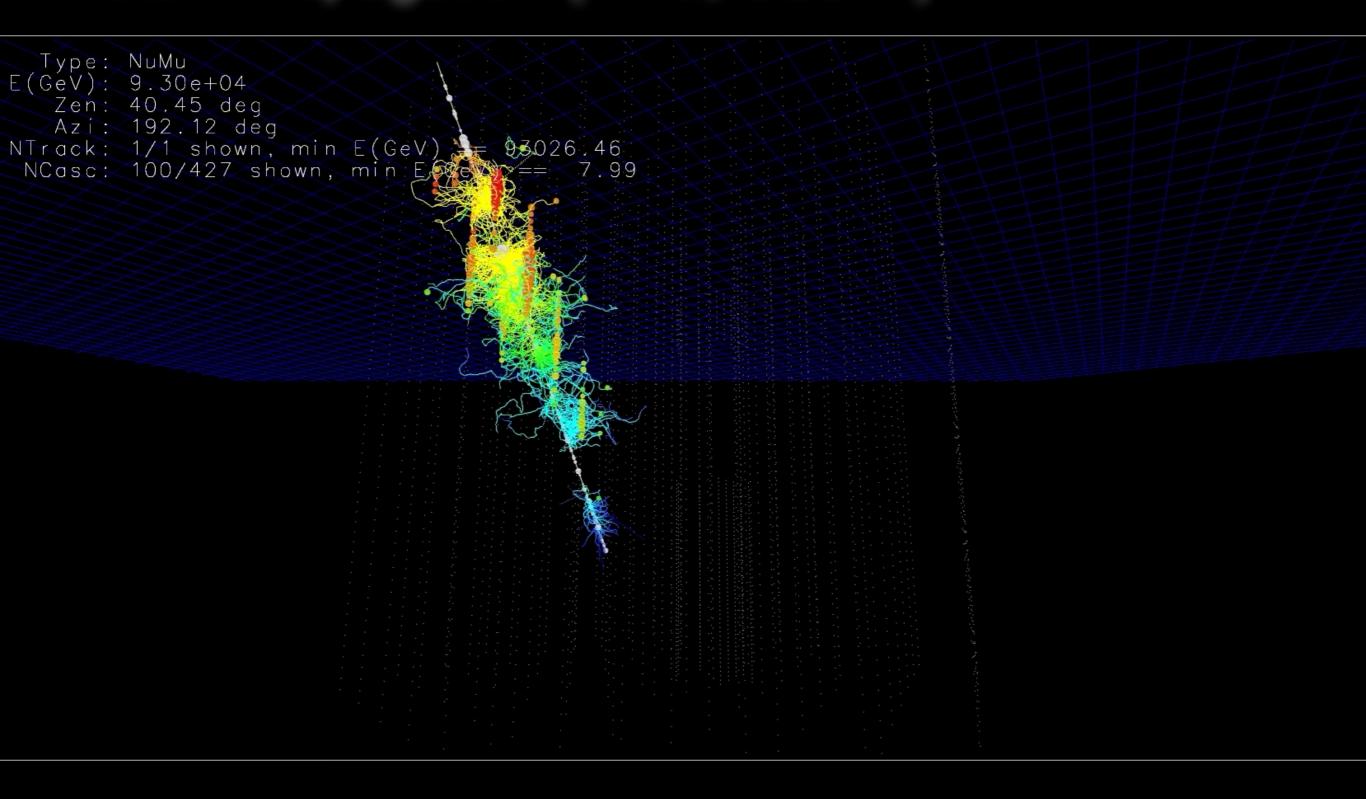

http://icecube.wisc.edu/~ckopper/muon\_with\_photons.mov

## Photon Propagation: Ice Models

| AMANDA ice models:                              |        |                                 | model error |  |
|-------------------------------------------------|--------|---------------------------------|-------------|--|
| bulk, f125, mam, mamint, stdkurt, sudkurt, kgm, |        |                                 |             |  |
| millennium (published 2006) -> AHA (2007)       |        |                                 | 55%         |  |
|                                                 |        |                                 |             |  |
| IceCube ice models:                             |        |                                 |             |  |
| WHAM                                            | (2011) |                                 | 42%         |  |
| SPICE 1                                         | (2009) |                                 | 29%         |  |
| SPICE 2, 2+, 2x, 2y                             | (2010) | added ice layer tilt            |             |  |
| SPICE Mie                                       | (2011) | fit to scattering function      | 29%         |  |
| SPICE Lea                                       | (2012) | fit to scattering anisotropy    | 20%         |  |
| SPICE (Munich)                                  | (2013) | 7-string, LED unfolding         | 17%         |  |
| SPICE <sup>3</sup> (CUBE)                       | (2014) | Ilh fixes, DOM sensitivity fits | 11%         |  |
| SPICE 3.0                                       | (2015) | improved RDE, ang. sens. fits   | 10%         |  |
| SPICE 3.1, 3.2                                  | (2016) | 85-string, correlated model fit | t <10%      |  |
| SPICE HD, 3.2.2                                 | (2017) | direct HI and DOM sens., cabl   | e, DOM tilt |  |
| SPICE EMRM                                      | (2018) | absorption-based anisotropy     | single      |  |
| SPICE BFR                                       | (2020) | birefringence-based anisotrop   | by LEDs     |  |
|                                                 |        |                                 |             |  |

Dmitry Chirkin, Martin Rongen

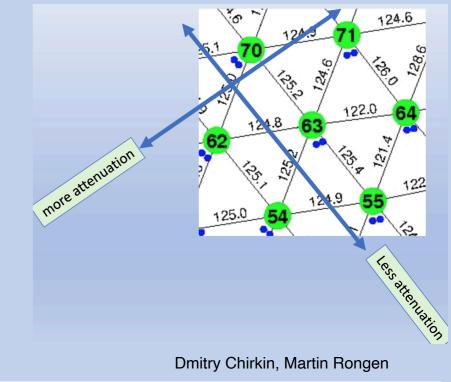

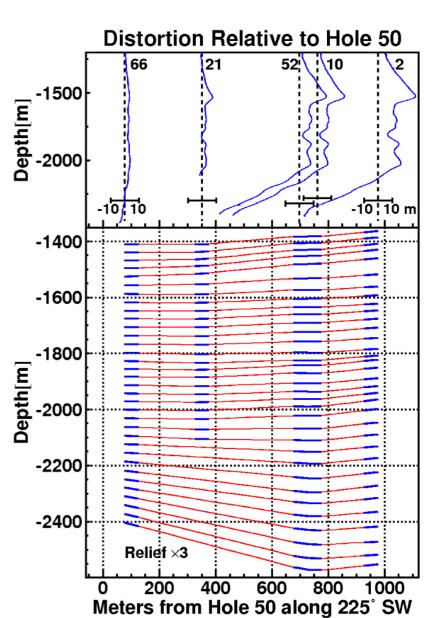

# Polyplopia

(from gr.,  $\pi o\lambda \dot{u}\varsigma$  - polús, "many,", and  $\ddot{o}\psi$ -ops , "vision") Coincident atmospheric shower events in IceCube

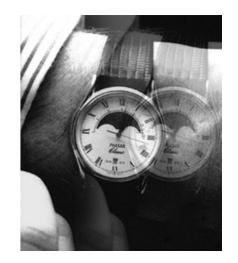

#### polyplopia::PoissonMerger

- Injects background event read from a separate file on top of primary events in the chain by sampling from a Poisson distribution over a time window Δt.
- Also makes use of a *CoincidentEventService* that could be drop-in replaced with other event services such as a MuonGun-based service.
- Writes a separate I3MCTree with background particles.
- Writes a combined I3MCPE map for signal and background.

#### polyplopia::MPHitFilter

- Removes events that don't produce light in the detector and removes branches of I3MCTrees whose particles don't produce enough PEs in the detector,
- Reduces the storage requirements.
- It is then up to the trigger-sim to split up Q-frames into P-frames events based on triggers.

### Polyplopia

(from gr.,  $\pi o\lambda \dot{u}\varsigma$  - polús, "many,", and  $\ddot{o}\psi$ -ops , "vision")

Coincident atmospheric shower events in IceCube

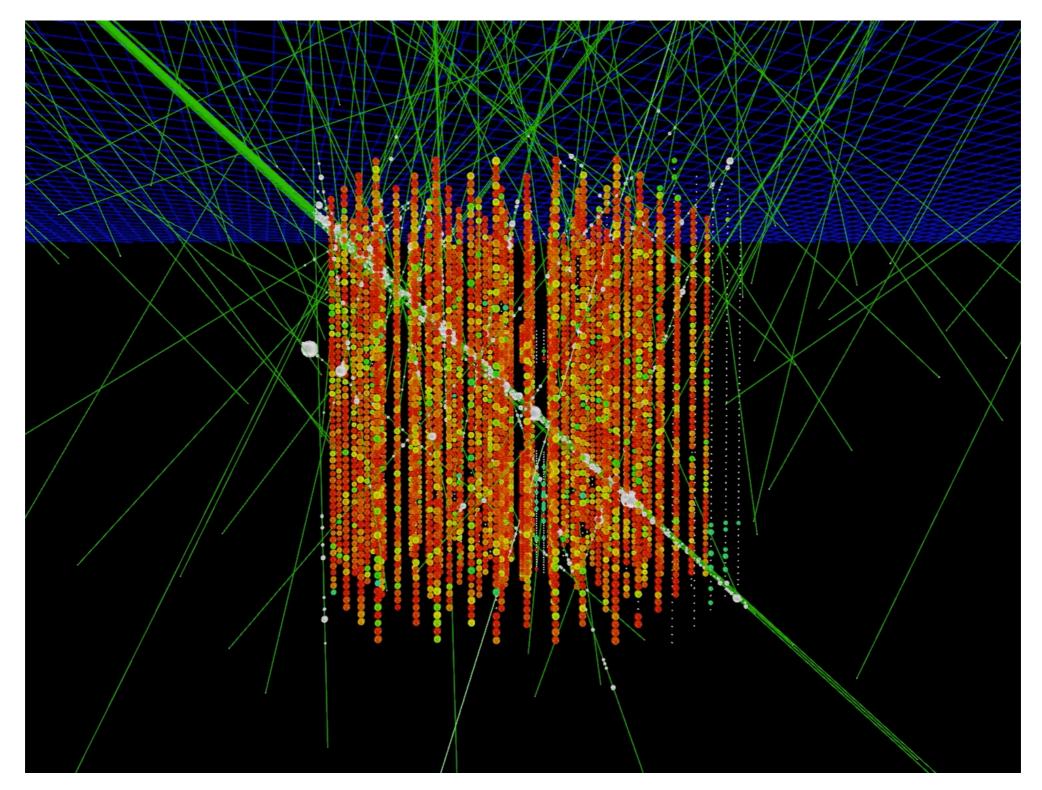

http://icecube.wisc.edu/~juancarlos/video/10msec\_w\_noise.mp4

#### Noise Generation $\rightarrow$ (MCPEs) Noise Model Thermal Noise (~few Hz) ~ ms Timescales [Poisson process] Glass Pressure Housing DOM Mainboard Radioactive Decay in Glass ~ ms Timescales [Poisson process] Energy deposited in glass PMT Glass scintillates/fluoresces over long timescale ≲ 500 µs Timescales [Log-normal]

# Noise Generation

Previous simulation used simplified Poissonian model. Vuvuzela uses exponential for **thermal** and **radioactive decays** and log-normal for **scintillation**.

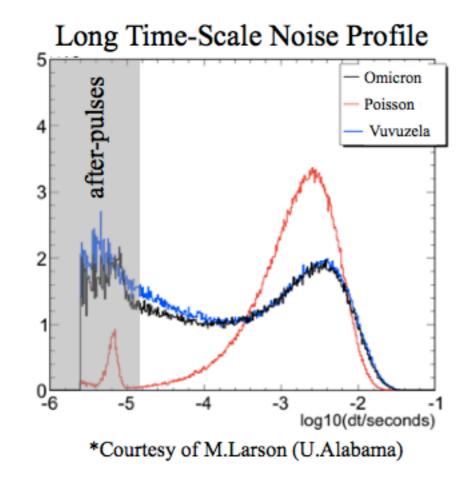

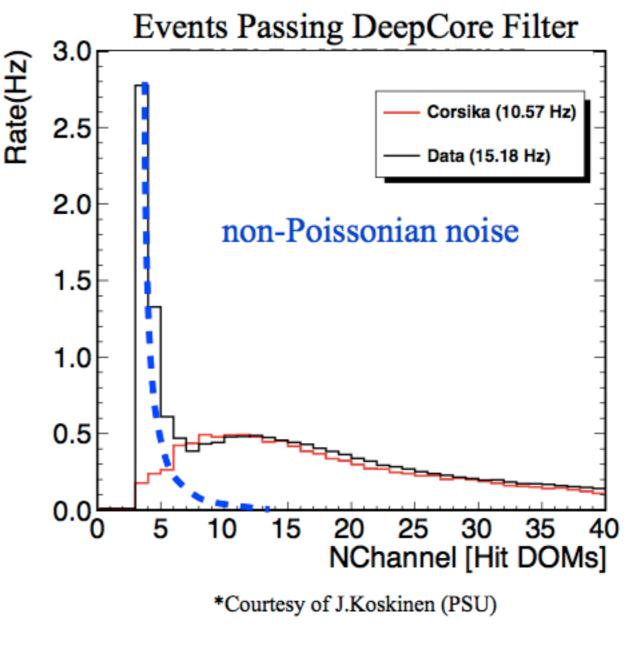

### DOMLauncher:: PMTResponseSimulator

# PMT

### Generates PMT Waveform

From distribution of (combined) MCPEs.

Outputs I3MCPulseSeries for each DOM.

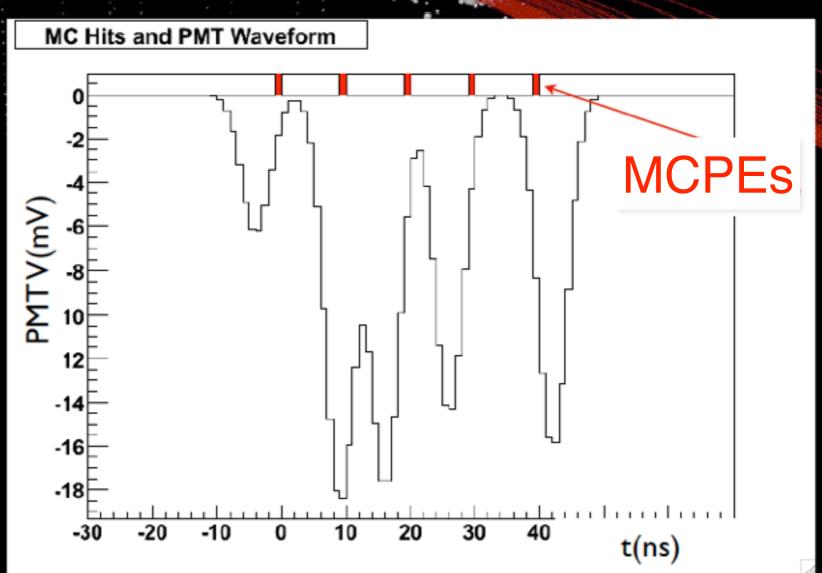

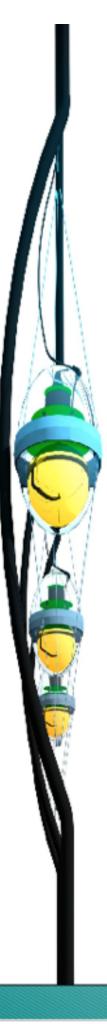

# PMTResponseSimulator

Input: I3MCPEs Output: I3MCPulses

#### Processing MCPEs :

- Give each MCPE a weight corresponding to the pulse charge that photon would yield.
- Generate prepulses, late pulses and after pulses.
- Apply time jitter.
- Simulate the effect of saturation.

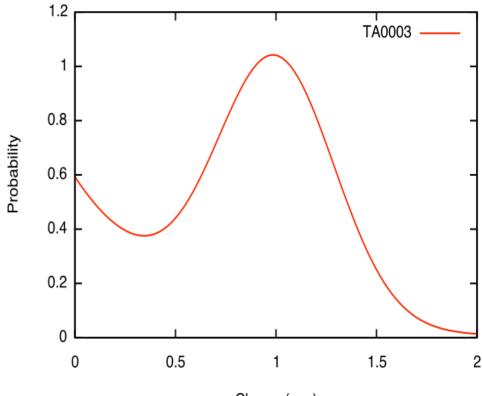

Charge (p.e.)

Weights fromSPE Charge Distribution

http://software.icecube.wisc.edu/documentation/projects/DOMLauncher/index.html

#### PAL pulses

Pre-pulses: photoelectrons ejected from the first dynode,

- Late pulses: electrons backscatter from dynode to cathode.
- **After-pulses**: ionization of residual gases by electrons accelerated in the space between dynode.

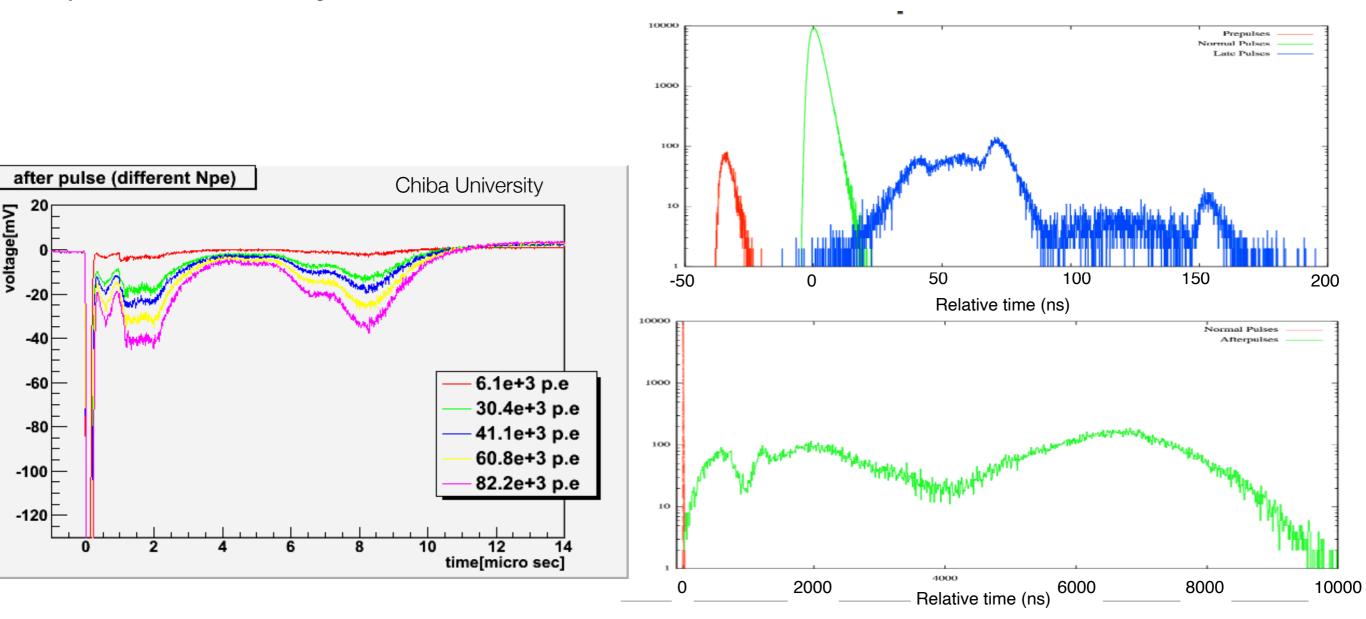

## DOMLauncher: DOM electronics simulation

- Discriminator
- LC-logic
- Digitization
- Simulated effects
  - Electronic noise in the digitizers
  - Beacon launches (CPU triggered launches)
  - The FPGA Clock phase
  - RAPcal time uncertainty

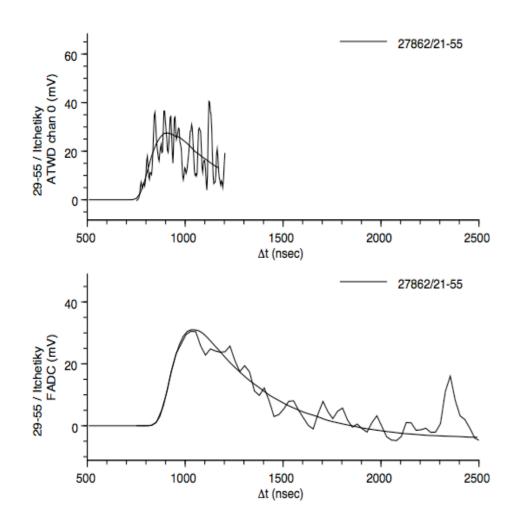

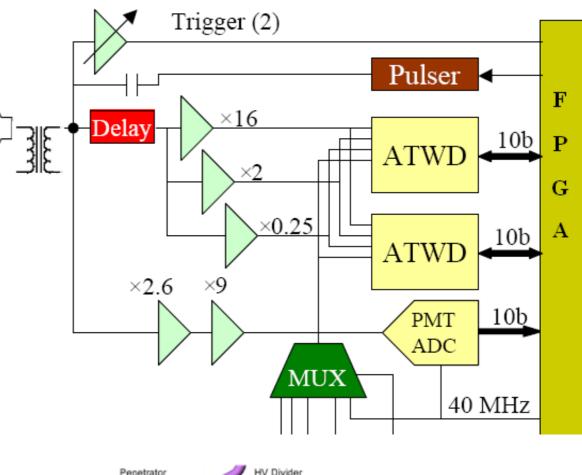

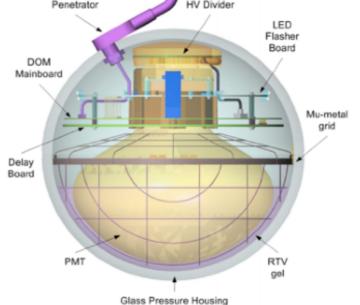

#### DOMLauncher: DOM electronics simulation

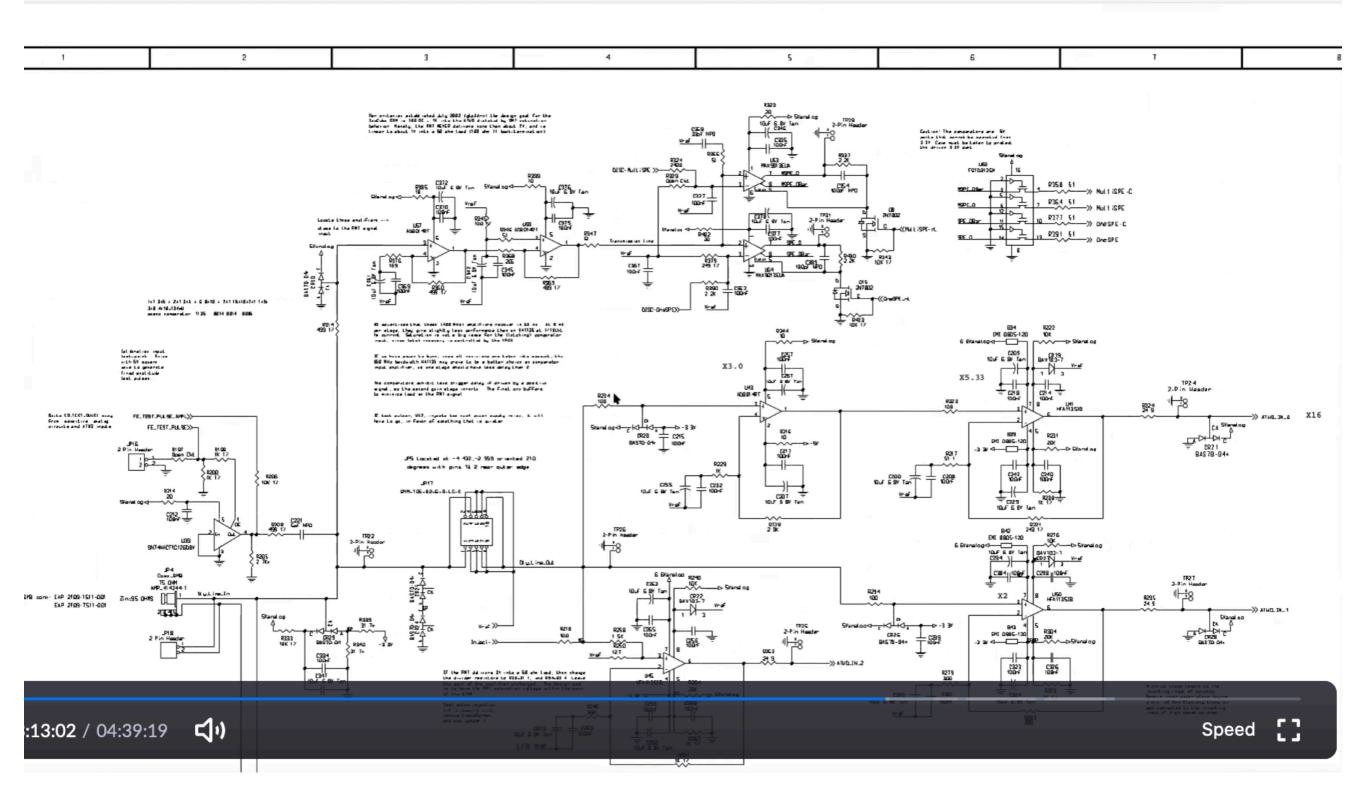

# **Trigger Simulation**

- Simple Multiplicity Trigger (SMT)
  - N HLC hits or more in a time window
  - Example: InIce SMT8 with N\_hits  $\ge 8$  in 5  $\mu$ s
  - readout window around this captures early and late hits (-4  $\mu s,$  +6  $\mu s)$
- **String** trigger (a.k.a. Cluster trigger in DAQ-land)
  - *N* HLC hits out of *M* DOMs on a string in a time window
  - Example: 5 hits from a run of 7 adjacent DOMs in a time window of 1500 ns
- **Volume** trigger (a.k.a Cylinder trigger in DAQ-land)
  - simple majority of HLC hits (SMT4) with volume element including one layer of strings around a center string
  - cylinder height is 5 DOM-layers (2 up and down from the selected DOM).
- Slow Particle trigger (SLOP)
  - slow-moving hits along a track
  - lengths of the order of 500µs and extending up to milliseconds
- Fixed Rate trigger, Minimum Bias trigger, Calibration trigger

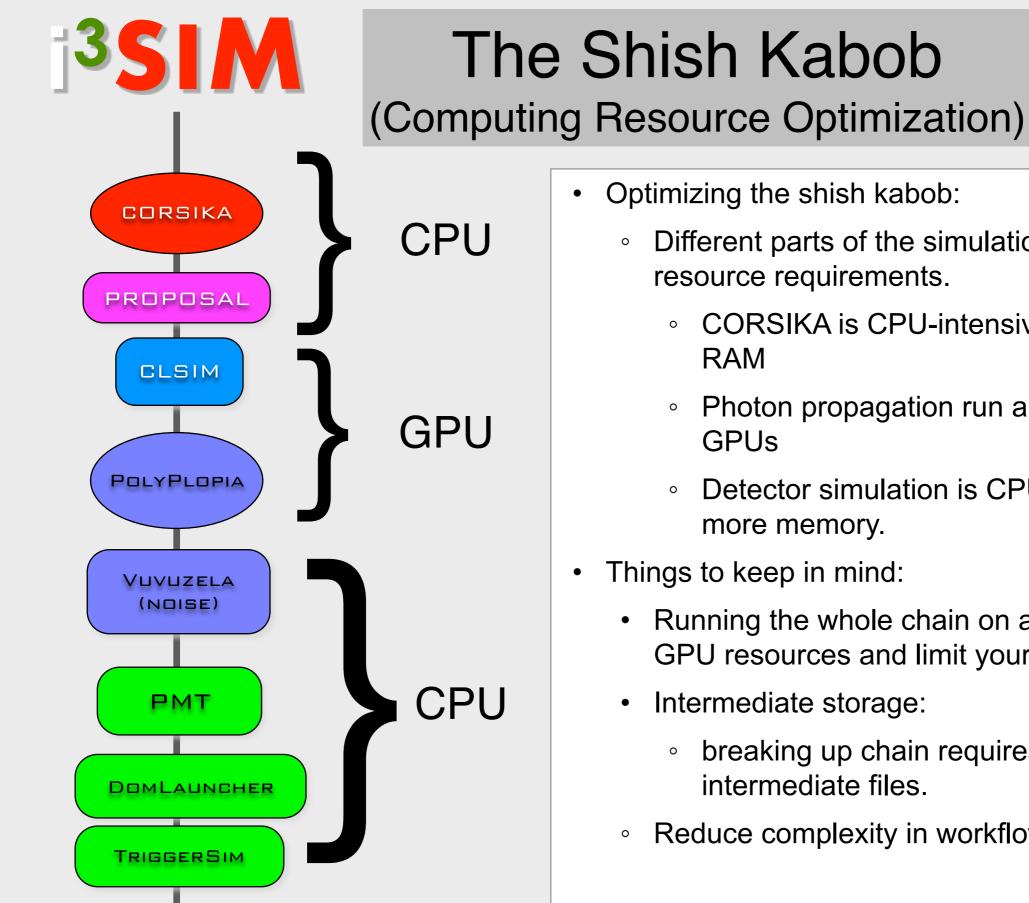

- Different parts of the simulation chain have different
  - CORSIKA is CPU-intensive and requires little
  - Photon propagation run almost exclusively on
  - Detector simulation is CPU bound and requires
- Running the whole chain on a GPU node will waste GPU resources and limit your throughput.
  - breaking up chain requires transfering/storing
- Reduce complexity in workflow

This project is a collection of scripts, tray segments and IceProd modules used in simulation production. The aim is to provide a central place with standard segments for running simulation in both production and privately.

- Tray Segments: IceTray meta-modules that contain several I3Modules with default parameters.
- Scripts: collection of python scripts used in simulation production
- **Examples**: The directory simprod-scripts/resources/examples contains a collection of example scripts for running IPModules
- **Tests:** are run on the build-bots to check that the different parts of the simulation are not broken with each commit to the software repository.

# Simprod-Scripts

http://software.icecube.wisc.edu/documentation/projects/ simprod\_scripts/index.html

**Tray Segments** 

\$I3\_SRC/simprod-scripts/python/segments

Calibration

DetectorSim

GenerateAirShowers

GenerateCosmicRayMuons

GenerateFlashers

GenerateIceTopShowers

GenerateIceTopShowers GenerateNeutrinos GenerateNoiseTriggers HybridPhotonicsCLSim Polyplopia PropagateMuons

## simprod-scripts

**Scripts:** \$I3\_SRC/simprod-scripts/resources/scripts

(run the individual pieces as broken down by production tasks)

```
$ python nugen.py -h
                       Usage: nugen.py [options]
                       Options:
                                       show this help message and exit
                        -h, --help
                                          boolean condition to execute
                        --no-execute
                        --outputfile=OUTPUTFILE
                                     Output filename
                        --summaryfile=SUMMARYFILE
                                    XMLSummary filename
                                          MJD for the GCD file
                        --mjd=MJD
                                            RNG seed
                        --seed=RNGSEED
                        -UseGSLRNG
                       . . .
```

# simprod-scripts (SnowSuite)

#### **Scripts:** \$I3\_SRC/simprod-scripts/resources/scripts

(run the individual pieces as broken down by production tasks)

| simprod-scripts/resources/scripts/SnowSuite/                                                                                                    |                                                                                                    |
|----------------------------------------------------------------------------------------------------|----------------------------------------------------------------------------------------------------|
| Image: spy       Image: spy         Image: spy       Image: spy         Image: spy       I | $\left[\begin{array}{c} 3\\ 0\\ 0\\ 0\\ 0\\ 0\\ 0\\ 0\\ 0\\ 0\\ 0\\ 0\\ 0\\ 0\\$                                                                                            |
| <ul> <li>└─── Snowstorm_FullSystematics.yml</li> <li>└─── Snowstorm_NominalIce_Cfg.yml</li> <li>└─── utils.py</li> </ul>                                                                                                    | Journal of Cosmology and Astroparticle Physics<br>Efficient propagation of systematic uncertainties from<br>calibration to analysis with the SnowStorm method in<br>IceCube |

## simprod-scripts

#### **Exercise:** Running scripts:

You can run on **cobalt** 

\$ ssh cobalt

or, preferably, you can run an interactive job on NPX with GPU

#### \$ ssh submit

The following slides will assume you are on **submit** (AKA NPX)

commands ending with '\' indicate that the next line is a continuation of the current line

### Exercise: Running scripts:

```
icecube@M16:~$ ssh submitter
[submitter]$
[submitter]$ condor submit -interactive 'request gpus=1'
Submitting job(s).
1 job(s) submitted to cluster 120263704.
Waiting for job to start...
Welcome to slot1@gtx-00.icecube.wisc.edu!
[gtx-00]$ cd $ CONDOR SCRATCH DIR
[gtx-00]$ cp /cvmfs/icecube.opensciencegrid.org/data/GCD/ \
 GeoCalibDetectorStatus 2020.Run134142.Pass2 V0.i3.gz gcdfile.i3.gz
[qtx-00]$ /cvmfs/icecube.opensciencegrid.org/py3-v4.2.0/icetray-env icetray/v1.3.3
       *
+
                 WELCOME to ICETRAY
                                                             *
             Version icetray.stable
                                     git:f5d21802
              You are welcome to visit our Web site
                     http://icecube.umd.edu
       [gtx-00] $ python $I3 BUILD/simprod-scripts/resources/scripts/nugen.py \
              --outputfile nutau.i3 --nevents 100 \
               --seed=123 --procnum 0 --nproc=1 \
               --FromEnergy 1e5 --ToEnergy 1e6 --NuFlavor NuTau --UseGSLRNG
```

[gtx-00]\$ dataio-shovel nutau.i3

### **Exercise:** Running scripts:

[gtx-00]\$ dataio-shovel nutau.i3

| — I3 Data Shovel ———— | Press                                                                                      | '?' for help — |
|-----------------------|--------------------------------------------------------------------------------------------|----------------|
| Name                  | Туре                                                                                       | Bytes          |
| I3MCTree_preMuonProp  | <pre>TreeBase::Tree<i3particle, i3hash<i3<="" i3particleid,="" pre=""></i3particle,></pre> | . 422          |
| I3MCWeightDict        | I3Map <cxx11::string, double=""></cxx11::string,>                                          | 1400           |
| NuGPrimary            | I3Particle                                                                                 | 150            |

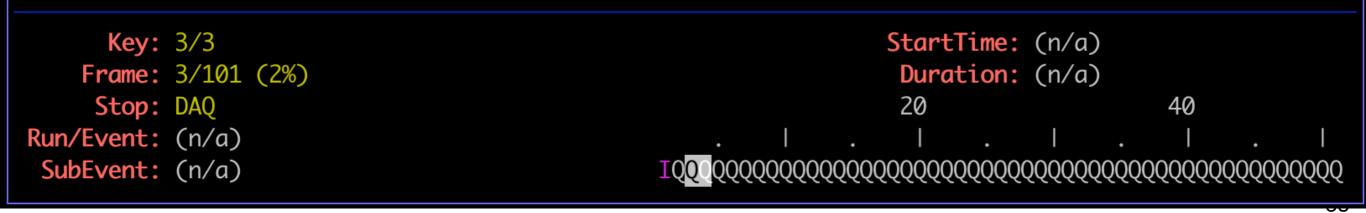

**Exercise:** Running scripts:

```
[gtx-00]$ python $I3 BUILD/simprod-scripts/resources/scripts/clsim.py \
                 --gcdfile gcdfile.i3.gz \
                 --inputfilelist nutau.i3 --outputfile mcpes.i3 \
                 --seed 123 --procnum 0 --nproc 1 --no-RunMPHitFilter \
                  --UseGPUs --UseGSLRNG
[gtx-00]$ dataio-shovel mcpes.i3
[gtx-00]$ python $I3 BUILD/simprod-scripts/resources/scripts/detector.py \
                 --gcdfile gcdfile.i3.gz \
                 --inputfile mcpes.i3 --outputfile det.i3 \
                 --seed 123 --procnum 0 --nproc 1 --RunID 123 -UseGSLRNG
[gtx-00]$ dataio-shovel det.i3
```

#### **Exercise:** Running scripts:

#### [gtx-00]\$ dataio-shovel mcpes.i3

| — I3 Data Shovel —            | Press '                                                                                      | ?' for help —                           |
|-------------------------------|----------------------------------------------------------------------------------------------|-----------------------------------------|
|                               |                                                                                              |                                         |
| Name                          | Туре                                                                                         | Bytes                                   |
| I3MCPESeriesMap               | I3Map <omkey, vector<i3mcpe=""> &gt;</omkey,>                                                | 41                                      |
| I3MCPESeriesMapParticleIDMap  | I3Map <omkey, int<="" map<i3particleid,="" td="" vector<unsigned=""><td>41</td></omkey,>     | 41                                      |
| I3MCTree                      | TreeBase::Tree <i3particle, i3hash<i3<="" i3particleid,="" td=""><td>6878</td></i3particle,> | 6878                                    |
| I3MCTree_preMuonProp          | TreeBase::Tree <i3particle, i3hash<i3<="" i3particleid,="" td=""><td>1538</td></i3particle,> | 1538                                    |
| I3MCTree_preMuonProp_RNGState | I3GSLRandomServiceState                                                                      | 85                                      |
| I3MCWeightDict                | I3Map <cxx11::string, double=""></cxx11::string,>                                            | 1400                                    |
| MMCTrackList                  | I3Vector <i3mmctrack></i3mmctrack>                                                           | 40                                      |
| NuGPrimary                    | I3Particle                                                                                   | 150                                     |
|                               |                                                                                              |                                         |
|                               |                                                                                              |                                         |
|                               |                                                                                              |                                         |
|                               |                                                                                              |                                         |
|                               |                                                                                              |                                         |
|                               |                                                                                              |                                         |
| Key: 1/8                      | StartTime: (n/a)                                                                             |                                         |
| Frame: 3/102 (2%)             | <b>Duration:</b> $(n/a)$                                                                     |                                         |
| Stop: DAQ                     |                                                                                              | 40                                      |
| Run/Event: $(n/a)$            |                                                                                              | .                                       |
| SubEvent: $(n/a)$             |                                                                                              | 000000000000000000000000000000000000000 |
|                               |                                                                                              |                                         |

#### **Exercise:** Running scripts:

#### [gtx-00]\$ dataio-shovel det.i3

| — I3 Data Shovel —             | Press '                                                                                     | ?' for help — |
|--------------------------------|---------------------------------------------------------------------------------------------|---------------|
| Name                           | Туре                                                                                        | Bytes         |
| BeaconLaunches                 | I3Map <omkey, vector<i3domlaunch=""> &gt;</omkey,>                                          | 46            |
| I3EventHeader                  | I3EventHeader                                                                               | 99            |
| I3MCPESeriesMap                | I3Map <omkey, vector<i3mcpe=""> &gt;</omkey,>                                               | 113286        |
| I3MCPESeriesMapParticleIDMap   | I3Map <omkey, int<="" map<i3particleid,="" td="" vector<unsigned=""><td>36649</td></omkey,> | 36649         |
| I3MCPESeriesMapWithoutNoise    | I3Map <omkey, vector<i3mcpe=""> &gt;</omkey,>                                               | 109543        |
| I3MCPulseSeriesMap             | I3Map <omkey, vector<i3mcpulse=""> &gt;</omkey,>                                            | 82000         |
| I3MCPulseSeriesMapParticleI    | I3Map <omkey, int<="" map<i3particleid,="" td="" vector<unsigned=""><td>40743</td></omkey,> | 40743         |
| I3MCPulseSeriesMapPrimaryIDMap | I3Map <omkey, int<="" map<i3particleid,="" td="" vector<unsigned=""><td>27299</td></omkey,> | 27299         |
| I3MCTree                       | <pre>TreeBase::Tree<i3particle, i3hash<i3<="" i3particleid,="" pre=""></i3particle,></pre>  | 10730         |
| I3MCTree_preMuonProp           | <pre>TreeBase::Tree<i3particle, i3hash<i3<="" i3particleid,="" pre=""></i3particle,></pre>  | 422           |
| I3MCTree_preMuonProp_RNGState  | I3GSLRandomServiceState                                                                     | 85            |
| I3MCWeightDict                 | I3Map <cxx11::string, double=""></cxx11::string,>                                           | 1400          |
| I3TriggerHierarchy             | I3Tree <i3trigger></i3trigger>                                                              | 792           |
| I3Triggers                     | I3Tree <i3trigger></i3trigger>                                                              | 414           |
| IceTopRawData                  | I3Map <omkey, vector<i3domlaunch=""> &gt;</omkey,>                                          | 46            |
| InIceRawData                   | I3Map <omkey, vector<i3domlaunch=""> &gt;</omkey,>                                          | 44640         |
| MMCTrackList                   | I3Vector <i3mmctrack></i3mmctrack>                                                          | 2864          |
| NuGPrimary                     | I3Particle                                                                                  | 150           |
| TimeShift                      | I3PODHolder <double></double>                                                               | 36            |

#### **Exercise:** Running scripts:

```
[gtx-00] $ python $I3 BUILD/simprod-scripts/resources/scripts/corsika.py \
                 --nshowers 10000 --outputfile corsika bg.i3 --seed 1234 \
                 --CORSIKAseed=123 --ranpri 2 \
                 --corsikaVersion v6960-5comp \
                 --corsikaName dcorsika --UseGSLRNG \
                 --skipoptions compress
[gtx-00]$ dataio-shovel corsika bg.i3
[gtx-00] $ python $I3 BUILD/simprod-scripts/resources/scripts/polyplopia.py \
               --gcdfile gcdfile.i3.gz \
               --inputfile mcpes.i3 --outputfile merged pes.i3 \
               --seed 1234 \
               --backgroundfile corsika bg.i3 --mctype NuTau \
               --UseGSLRNG
[gtx-00] $ python $I3 BUILD/simprod-scripts/resources/scripts/detector.py \
                 --gcdfile gcdfile.i3.gz \
                 --inputfile merged pes.i3 --outputfile det wcoinc.i3 \
                 --seed 123 --RunID 123 --UseGSLRNG
[gtx-00]$ dataio-shovel det wcoinc.i3
```

42

#### **Exercise:** Running scripts:

#### [gtx-00]\$ dataio-shovel corsika\_bg.i3

| — I3 Data Shovel —       | Press '                                                                                     | ?' for help - |
|--------------------------|---------------------------------------------------------------------------------------------|---------------|
| Name                     | Туре                                                                                        | Bytes         |
| CorsikaInteractionHeight | I3PODHolder <double></double>                                                               | 36            |
| CorsikaWeightMap         | I3Map <cxx11::string, double=""></cxx11::string,>                                           | 484           |
| I3CorsikaInfo            | I3CorsikaInfo                                                                               | 109           |
| I3MCTree                 | <pre>TreeBase::Tree<i3particle, i3hash<i3<="" i3particleid,="" pre=""></i3particle,></pre>  | 546           |
| I3MCTree_preSampling     | TreeBase::Tree <i3particle, i3hash<i3<="" i3particleid,="" td=""><td>546</td></i3particle,> | 546           |

| Key:       | 1/5    | StartTime:                             | (n/a)   |         |            |
|------------|--------|----------------------------------------|---------|---------|------------|
| Frame:     | 3/111+ | Duration:                              | (n/a)   |         |            |
| Stop:      | DAQ    | 20                                     |         | 40      |            |
| Run/Event: | (n/a)  | .   .   .                              | Ι.      | I       | .          |
| SubEvent:  | (n/a)  | ISQQQQQQQQQQQQQQQQQQQQQQQQQQQQQQQQQQQQ | ୧୧୧୧୧୧୧ | QQQQQQQ | 2000000000 |

#### **Exercise:** Running scripts:

[gtx-00]\$ dataio-shovel merged\_pes.i3

| — I3 Data Shovel —————         | Press '                                                                                     | ?' for help |
|--------------------------------|---------------------------------------------------------------------------------------------|-------------|
| Name                           | Type                                                                                        | Bytes       |
| BackgroundI3MCPESeriesMap      | I3Map <omkey, vector<i3mcpe=""> &gt;</omkey,>                                               | 41          |
|                                | I3Map <omkey, in<="" map<i3particleid,="" td="" vector<unsigned=""><td></td></omkey,>       |             |
| BackgroundI3MCTree             | TreeBase::Tree <i3particle, i3hash<i<="" i3particleid,="" td=""><td></td></i3particle,>     |             |
| BackgroundI3MCTreePEcounts     | I3Map <unsigned int="" int,="" unsigned=""></unsigned>                                      | 47          |
| BackgroundI3MCTree_preMuonProp | TreeBase::Tree <i3particle, i3hash<i<="" i3particleid,="" td=""><td>32</td></i3particle,>   | 32          |
| BackgroundI3MCTree_preMuonP    | I3GSLRandomServiceState                                                                     | 85          |
| BackgroundMMCTrackList         | I3Vector <i3mmctrack></i3mmctrack>                                                          | 40          |
| I3MCPESeriesMap                | I3Map <omkey, vector<i3mcpe=""> &gt;</omkey,>                                               | 41          |
| I3MCPESeriesMapParticleIDMap   | I3Map <omkey, in<="" map<i3particleid,="" td="" vector<unsigned=""><td>41</td></omkey,>     | 41          |
| I3MCTree                       | <pre>TreeBase::Tree<i3particle, i3hash<i<="" i3particleid,="" pre=""></i3particle,></pre>   | 2902        |
| I3MCTree_preMuonProp           | <pre>TreeBase::Tree<i3particle, i3hash<i<="" i3particleid,="" pre=""></i3particle,></pre>   | 422         |
| I3MCTree_preMuonProp_RNGState  | I3GSLRandomServiceState                                                                     | 85          |
| I3MCWeightDict                 | I3Map <cxx11::string, double=""></cxx11::string,>                                           | 1424        |
| MMCTrackList                   | I3Vector <i3mmctrack></i3mmctrack>                                                          | 40          |
| NuGPrimary                     | I3Particle                                                                                  | 150         |
| PhotonSeriesMap                | I3Map <modulekey, i3vector<i3compressedphoton=""> &gt;</modulekey,>                         | 53          |
| PolyplopiaInfo                 | I3Map <cxx11::string, int=""></cxx11::string,>                                              | 135         |
| PolyplopiaPrimary              | I3Particle                                                                                  | 150         |
| SignalI3MCPEs                  | I3Map <omkey, vector<i3mcpe=""> &gt;</omkey,>                                               | 41          |
| SignalI3MCTree                 | TreeBase::Tree <i3particle, i3hash<i<="" i3particleid,="" td=""><td>2902</td></i3particle,> | 2902        |

#### **Exercise:** Running scripts:

[gtx-00]\$ dataio-shovel merged\_pes.i3

| — I3 Data Shovel —————         | Press '                                                                                     | ?' for help |
|--------------------------------|---------------------------------------------------------------------------------------------|-------------|
| Name                           | Type                                                                                        | Bytes       |
| BackgroundI3MCPESeriesMap      | I3Map <omkey, vector<i3mcpe=""> &gt;</omkey,>                                               | 41          |
|                                | I3Map <omkey, in<="" map<i3particleid,="" td="" vector<unsigned=""><td></td></omkey,>       |             |
| BackgroundI3MCTree             | TreeBase::Tree <i3particle, i3hash<i<="" i3particleid,="" td=""><td></td></i3particle,>     |             |
| BackgroundI3MCTreePEcounts     | I3Map <unsigned int="" int,="" unsigned=""></unsigned>                                      | 47          |
| BackgroundI3MCTree_preMuonProp | TreeBase::Tree <i3particle, i3hash<i<="" i3particleid,="" td=""><td>32</td></i3particle,>   | 32          |
| BackgroundI3MCTree_preMuonP    | I3GSLRandomServiceState                                                                     | 85          |
| BackgroundMMCTrackList         | I3Vector <i3mmctrack></i3mmctrack>                                                          | 40          |
| I3MCPESeriesMap                | I3Map <omkey, vector<i3mcpe=""> &gt;</omkey,>                                               | 41          |
| I3MCPESeriesMapParticleIDMap   | I3Map <omkey, in<="" map<i3particleid,="" td="" vector<unsigned=""><td>41</td></omkey,>     | 41          |
| I3MCTree                       | <pre>TreeBase::Tree<i3particle, i3hash<i<="" i3particleid,="" pre=""></i3particle,></pre>   | 2902        |
| I3MCTree_preMuonProp           | <pre>TreeBase::Tree<i3particle, i3hash<i<="" i3particleid,="" pre=""></i3particle,></pre>   | 422         |
| I3MCTree_preMuonProp_RNGState  | I3GSLRandomServiceState                                                                     | 85          |
| I3MCWeightDict                 | I3Map <cxx11::string, double=""></cxx11::string,>                                           | 1424        |
| MMCTrackList                   | I3Vector <i3mmctrack></i3mmctrack>                                                          | 40          |
| NuGPrimary                     | I3Particle                                                                                  | 150         |
| PhotonSeriesMap                | I3Map <modulekey, i3vector<i3compressedphoton=""> &gt;</modulekey,>                         | 53          |
| PolyplopiaInfo                 | I3Map <cxx11::string, int=""></cxx11::string,>                                              | 135         |
| PolyplopiaPrimary              | I3Particle                                                                                  | 150         |
| SignalI3MCPEs                  | I3Map <omkey, vector<i3mcpe=""> &gt;</omkey,>                                               | 41          |
| SignalI3MCTree                 | TreeBase::Tree <i3particle, i3hash<i<="" i3particleid,="" td=""><td>2902</td></i3particle,> | 2902        |

# More on simulation

- 1. https://docs.icecube.aq/icetray/main/
- 2. http://grid.icecube.wisc.edu/simulation
- 3. http://wiki.icecube.wisc.edu/index.php/Simulation\_Production

4.SLACK: <u>#simulation</u>

### flow of experimental and simulation data

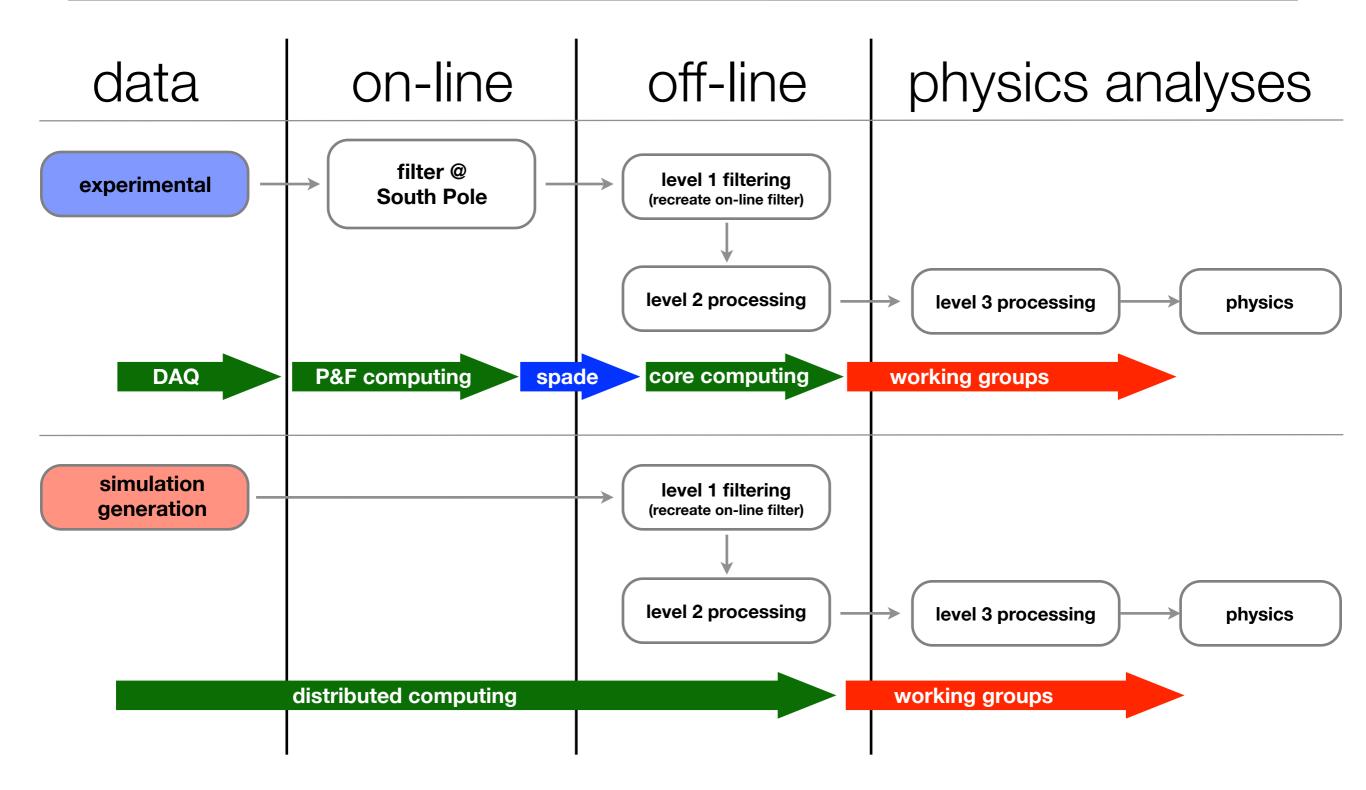

#### Simulating the online filter and L2 processing

[gtx-00]\$ python filterscripts/resources/scripts/SimulationFiltering.py -h usage: SimulationFiltering.py [-h] [-i INFILE] [-g GCDFILE] [-o OUTFILE] [-n NUM] [--qify] [--MinBiasPrescale MINBIASPRESCALE] [--photonicsdir PHOTONICSDIR] [--enable-gfu] [--log-level LOG\_LEVEL] [--log-filename LOGFN] [--needs wavedeform spe corr] optional arguments: -h, --help show this help message and exit -i INFILE, --input INFILE Input i3 file(s) (use comma separated list for multiple files) -g GCDFILE, --gcd GCDFILE GCD file for input i3 file -o OUTFILE, --output OUTFILE Output i3 file -n NUM, --num NUM Number of frames to process Apply QConverter, use if file is P frame only --qify --MinBiasPrescale MINBIASPRESCALE Set the Min Bias prescale to something other than default --photonicsdir PHOTONICSDIR Directory with photonics tables --enable-gfu Do not run GFU filter --log-level LOG\_LEVEL Sets the logging level (ERROR, WARN, INFO, DEBUG, TRACE) --log-filename LOGFN If set logging is redirected to the specified file. --needs wavedeform spe corr apply\_spe\_corection in wavedeform.

#### Simulating the online filter and L2 processing

[qtx-00]\$ python filterscripts/resources/scripts/offlineL2/process.py -h usage: process.py [-h] [-s] [-i INFILE] [-g GCDFILE] [-o OUTFILE] [-n NUM] [--dstfile DSTFILE] [--gapsfile GAPSFILE] [--icetopoutput ICETOPOUTPUT] [--eheoutput EHEOUTPUT] [--slopoutput SLOPOUTPUT] [--rootoutput ROOTOUTPUT] [--photonicsdir PHOTONICSDIR] [--log-level LOG\_LEVEL] [--log-filename LOGFN] optional arguments: -h, --help show this help message and exit -s, --simulation Mark as simulation (MC) -i INFILE, --input INFILE Input i3 file(s) (use comma separated list for multiple files) -g GCDFILE, --gcd GCDFILE GCD file for input i3 file -o OUTFILE, --output OUTFILE Output i3 file -n NUM, --num NUM Number of frames to process --dstfile DSTFILE DST root file (should be .root) --gapsfile GAPSFILE gaps text file (should be .txt) --icetopoutput ICETOPOUTPUT Output IceTop file --eheoutput EHEOUTPUT Output EHE i3 file --slopoutput SLOPOUTPUT Output SLOP file --rootoutput ROOTOUTPUT Output root file --photonicsdir PHOTONICSDIR Directory with photonics tables --log-level LOG\_LEVEL Sets the logging level (ERROR, WARN, INFO, DEBUG, TRACE) --log-filename LOGFN If set logging is redirected to the specified file.

### **Simulation Production**

- You will typically not be generating you own simulation.
- Simulating IceCube takes many computing cycles
- The collaboration utilizes distributed computing resources from around the world

Kalaallit

- You can find information on generated datasets in
  - <u>http://wiki.icecube.wisc.edu/index.php/Simulation\_Production</u>
- Simulations are stored in "Data Warehouse"
  - In-ince: /data/sim/IceCube/[YEAR]
  - IceTop: /data/sim/IceTop/[YEAR]

BC

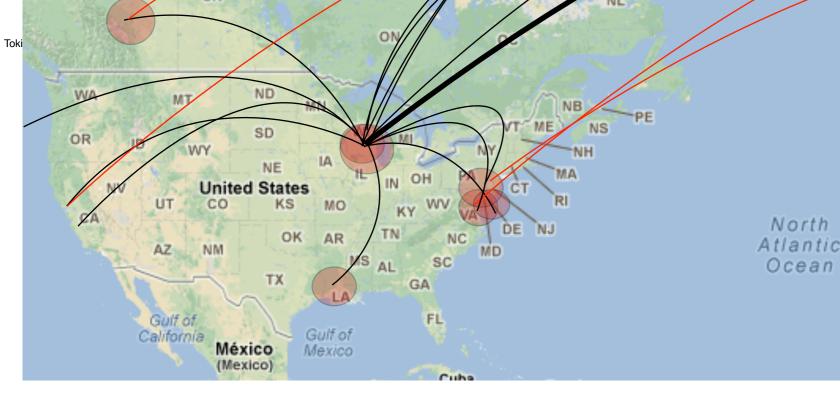

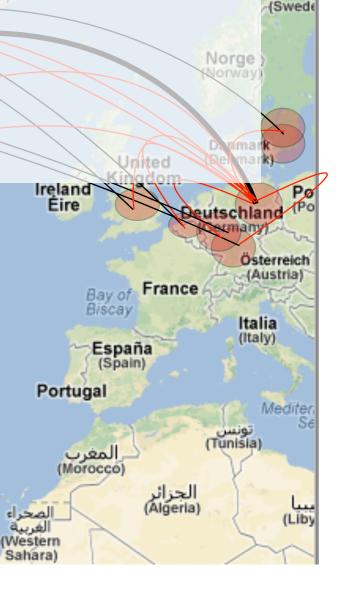

Sverig

# IceProd2

#### **Distributed Computing**

- IceCube Specific scheduler for the grid
- Used by simulation production to create official datasets
- Describe jobs to run using json
- Handles File transfers to data warehouse
- Uses web interface
- Data provenance
- Configuration
  - Which software, what versions,
  - when/where it ran, ...
  - Dataset submission
    - Monitor job status, resource usage
    - Retry failed jobs resubmit with different requirements

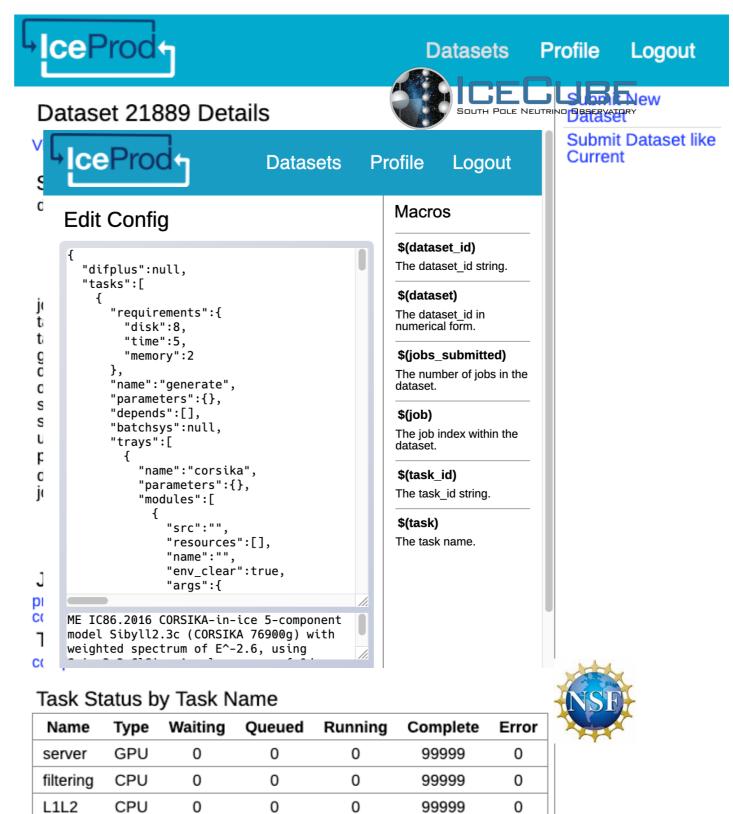

#### **Completion Statistics**

| Name      | Avg/stddev (hours) | Max/min (hours) | Eff |
|-----------|--------------------|-----------------|-----|
| server    | 0.31 / 0.14        | 3.00 / 0.17     | 84% |
| filtering | 3.92 / 1.55        | 45.14 / 1.49    | 95% |
| L1L2      | 3.05 / 1.04        | 35.38 / 1.65    | 95% |

## Simprod DashBoard

#### https://grid.icecube.wisc.edu/simulation/DashBoard

Smar

on and

nd ph

ting se

d not

ork bu

📫 📃 borati

- Catalog of official MC datasets
- Simulation Requests

Dataset Table

IceCube SimProd Dashboard https://grid.icecube.wisc.edu/simulation/DashBoard 90% •••

21528

2021-01-20

Dataset and resource Monitoring

Simulation Request Form

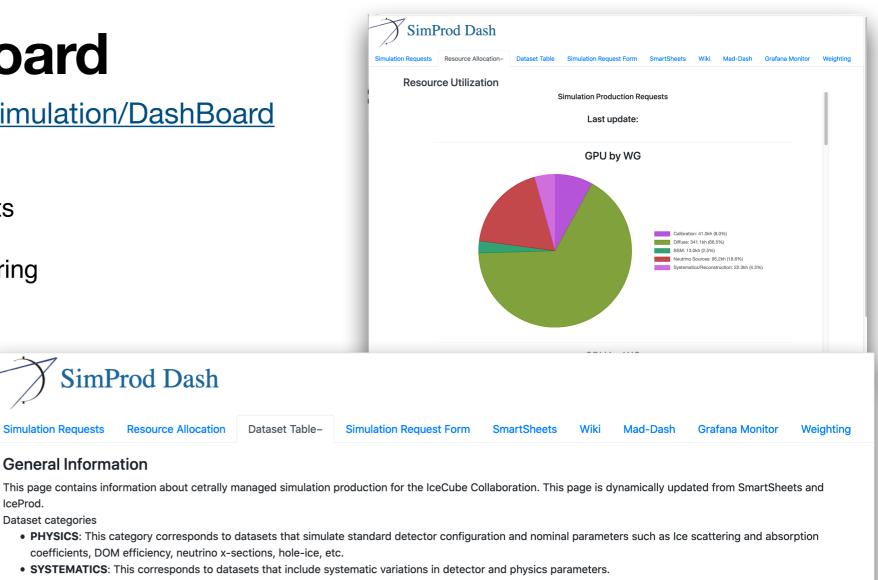

- BENCHMARK: This category corresponds to datasets that are meant for checking and validating software. These should \*not\* be used for data analyses.
- TEST: This is a dataset that is meant to test software and/or production framework and should not be used for analyses.
- EXTERNAL: This is a dataset that was generated outside of the standard production framework but is catalogued in our database. Such datasets are not maintained by the production team and are provided \*as is\*.

#### Available Datasets

Simulation Requests

Dataset categories

IceProd.

|   |            |        |                    |                   |             |          | Search            |         |          |
|---|------------|--------|--------------------|-------------------|-------------|----------|-------------------|---------|----------|
|   | Geometry 🔶 | Year 🔻 | Generator 🔶        | Flavor 🔶          | Category 🕴  | Spectrum | Energy Range      | Dataset | Progress |
| + | IC86       | 2020   | CORSIKA-in-ice     | 5-component model | PHYSICS     | E^-2.0   | 600 GeV-1e8 GeV   | 21521   | 96.17%   |
| + | IC86       | 2020   | neutrino-generator | NuMu              | SYSTEMATICS | E^-1.5   | 1e2 GeV - 1e4 GeV | 21525   | 99.96%   |
| + | IC86       | 2020   | neutrino-generator | NuMu              | SYSTEMATICS | E^-1.5   | 1e4 GeV - 1e6 GeV | 21526   | 95.40%   |
| + | IC86       | 2020   | neutrino-generator | NuMu              | SYSTEMATICS | E^-1.0   | 1e6 GeV - 1e8 GeV | 21527   | 99.97%   |
| + | IC86       | 2020   | neutrino-generator | NuE               | SYSTEMATICS | E^-1.5   | 1e2 to 1e4 GeV    | 21528   | 99.60%   |
| + | IC86       | 2020   | neutrino-generator | NuE               | SYSTEMATICS | E^-1.5   | 1e4 to 1e6 GeV    | 21529   | 98.43%   |

#### comments: Comments

Close

Description: Reprocessed 2020:GlobalFit Snowstorm MC using combo/V01-00-02: NuGen NuE, ene

121.01-12 021.01-14 021.01-15 021.01-16

| S | how | State |
|---|-----|-------|
|   |     |       |

lation Requests

eneral Inf 👝

is page conta 🕡

taset catego

PHYSICS

SYSTEM/

BENCHM

• TEST: Th

• EXTERNA

ilable Data

o /data/

 /data /data

o /data /data percent co Resource Allocation

80

70

60

50

40 30

20

10

| NuGen+CORSIKA+Polyplopia+MuonProp | CPU total 0.13kh, avg 0.54h | efficiency: 97.79% |
|-----------------------------------|-----------------------------|--------------------|
| PhotonProp                        | GPU total 0.79kh, avg 3.16h | efficiency: 99.90% |
| Detector+L1+L2                    | CPU total 0.25kh, avg 1.01h | efficiency: 60.97% |
| FinalLevel_DiffuseNuMu            | CPU total 0.37kh, avg 1.50h | efficiency: 29.12% |
| Level3_Cascade                    | CPU total 0.34kh, avg 1.35h | efficiency: 49.62% |

### **Sim-Prod Requests**

Need high statistics simulations?

- 1. Discuss with your WG
- 2. Submit a request
- 3. Priority will be evaluated by tech leads

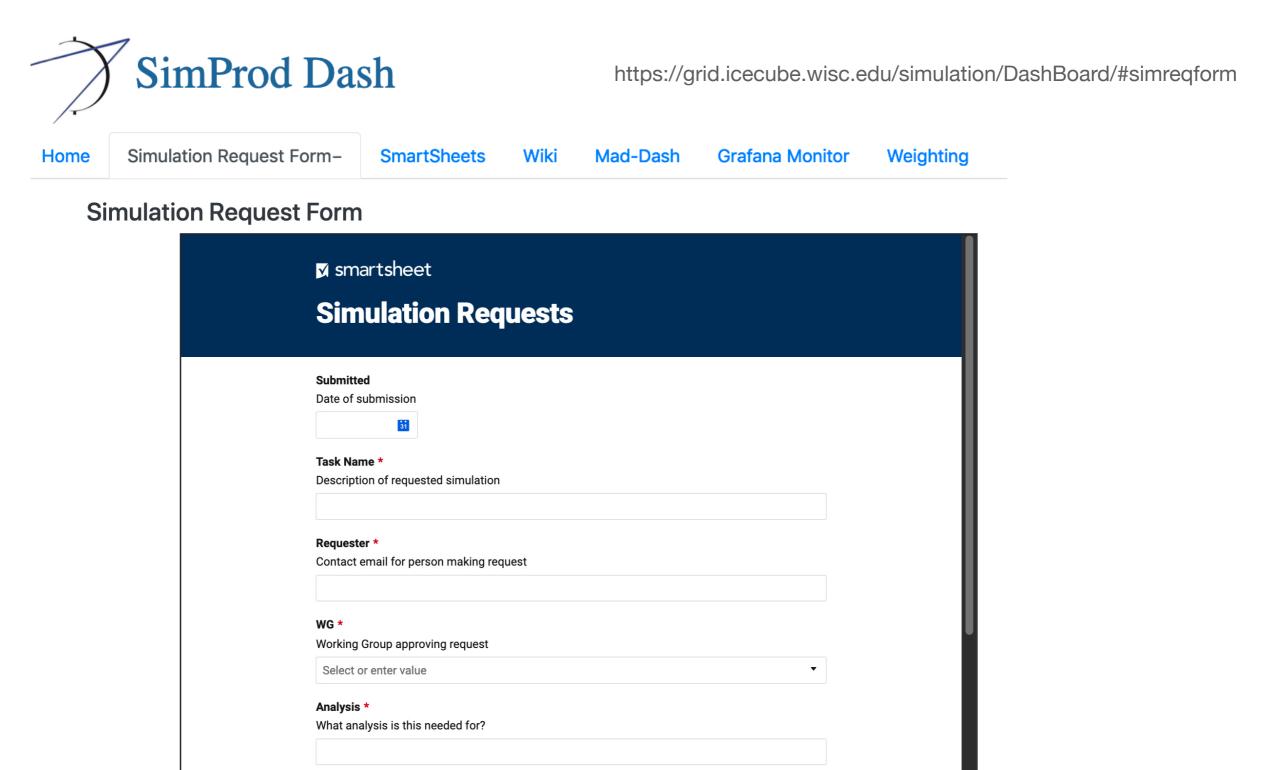

53

### Weighting

SimWeights:

https://icecube.wisc.edu/~juancarlos/simulation/Bootcamp\_2021\_Simulation\_Weighting.html

Old IceTray weighting project:

https://icecube.wisc.edu/~juancarlos/simulation/Bootcamp\_2020\_Simulation\_Weighting.html

# Backup

### Simulating Systematic Uncertainties

### Example: High-Energy Sterile Neutrino MC Generation

Spencer N. Axani

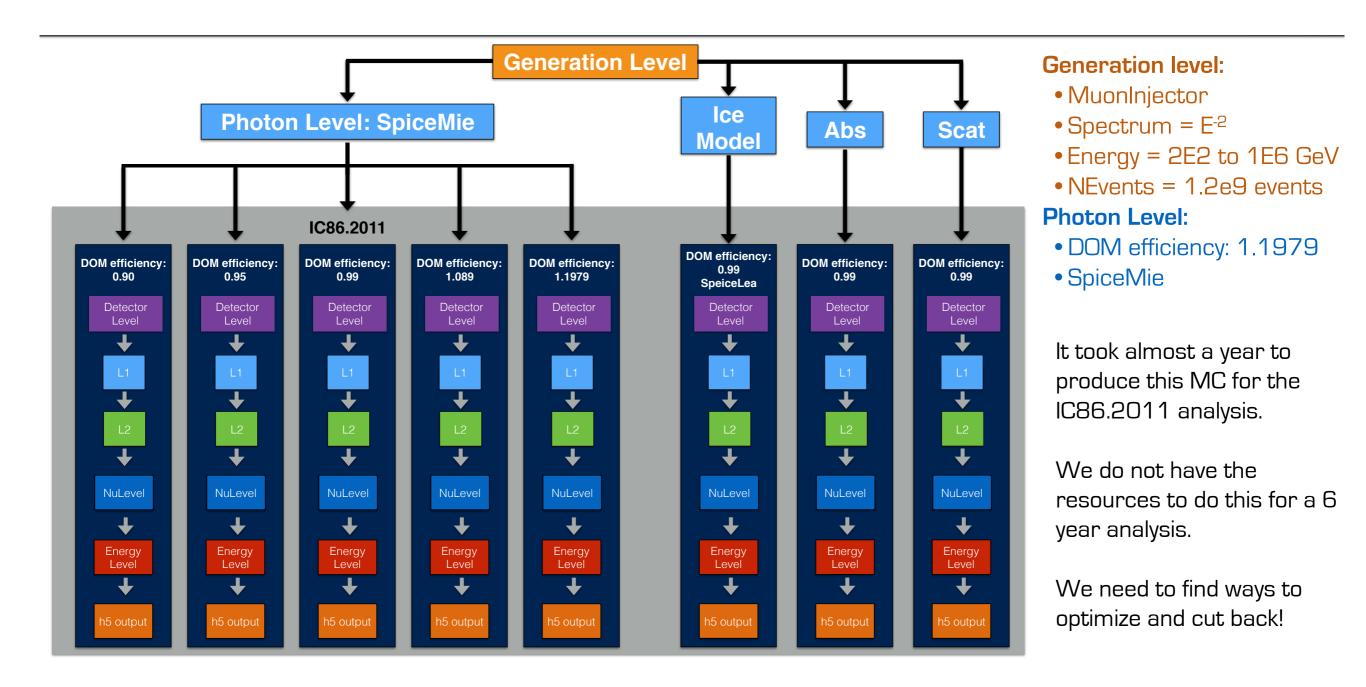

### **SnowStorm**

#### https://events.icecube.wisc.edu/event/118/contributions/6499/attachments/5362/6082/ DiffuseParallel Brussels SnowStormMCGlobalfit.pdf

#### **SnowStorm Simulation Chain – SnowStorm**

- Based on "standard" simulation chain
- Merge of signal+background I3MCTrees before any particle or photon propagation

→ Ensures that all particles get treated/propagated with the exact same parameters/settings further on

- > Main SnowStorm simulation step:
  - Particle (muon) propagation with PROPOSAL
  - Photon propagation using CLSim
- Perturbing the ice model properties for chunks of frames using the SnowStorm perturber

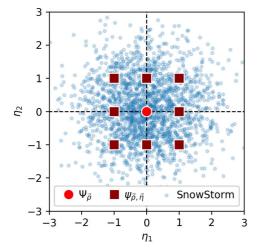

SnowStorm short: Continuos variation of nuisance parameters (detector systematics) (blue) instead of discrete sets for specific values (red)

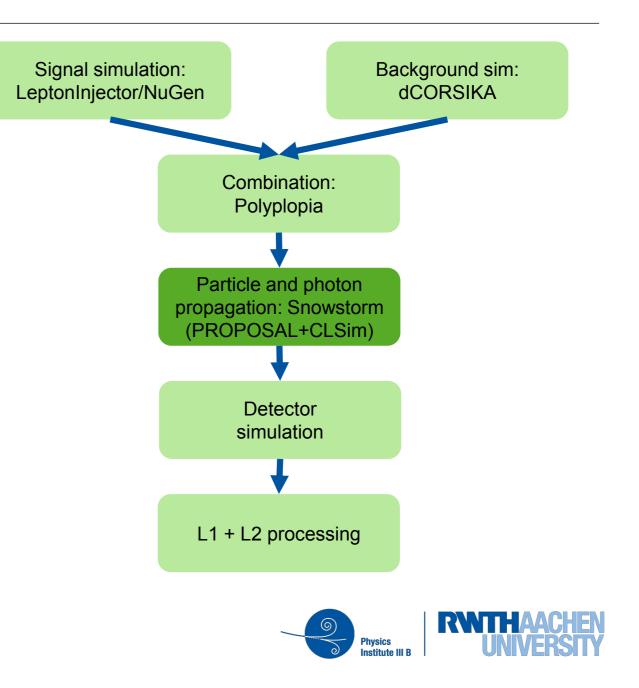

**Erik Ganster** 

57

#### Weighting

### CORSIKA weights

• CORSIKA produces events according to the flux given by  $\frac{\mathrm{d}N}{\mathrm{d}E \,\mathrm{d}t \,\mathrm{d}\Omega \,\mathrm{d}A} = \Phi(E)$ 

- The number of events generated is  $N = \int_T dt \int_{\Omega} d\Omega \int a \Phi dE = T \Omega A_{sum} \int \Phi dE$
- And the effective livetime of the simulation is given by

$$T = \frac{N}{\Omega A_{sum} \Phi^{sum}}$$

$$\Phi^{sum} \equiv \int_{E_{min}}^{E_{max}} \Phi \, \mathrm{d}E$$

- The rate of events is R = n/T
- The CORSIKA spectrum is biased with a factor  $E^{\delta}$  resulting in a flux

$$\Phi_0 \propto \Phi E^{\delta}$$

• And each event is assigned a weight  $w(E) = \left(\frac{E_0}{E}\right)^{\delta}$ 

### neutrino-generator

- Calculates the propagation probability (i.e. that the neutrino will reach the detector)
- It forces an interaction within a volume around the dector and computes the probability of this interaction

$$OneWeight = \left(\frac{P_{int}}{E^{-\gamma}}\right) \cdot \int_{E_{min}}^{E_{max}} E^{-\gamma} dE \cdot Area \cdot \Omega \cdot T[GeV \cdot cm^2 \cdot sec \cdot sr]$$

where Pint = TotalInteractionProbabilityWeight,  $E^{-\gamma}$  is the neutrino generation energy spectrum shape, *Emin* and *Emax* is the minimum and maximum generation energy of neutrinos, *Area* is the generation surface,  $\Omega$  the generation solid angle and T = 1sec is the timescale.

• The weight corresponding to a given theoretically motivated neutrino flux is

$$w_i = \frac{OneWeight_i}{NEvents} \times \frac{d\Phi_{\nu}(E_{\nu})}{dE_{\nu}}$$

• For more details on how to use OneWeight see:

https://docushare.icecube.wisc.edu/dsweb/Get/Document-44937/OneWeight.pdf

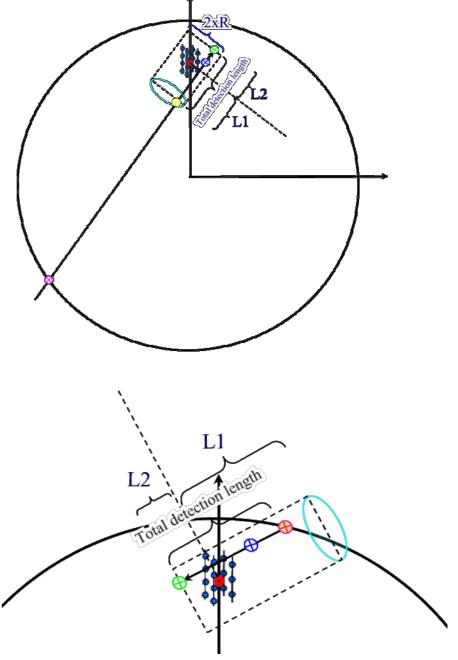